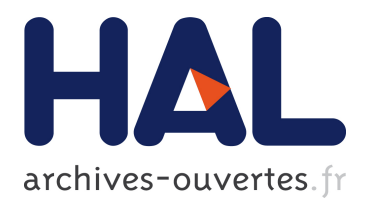

## **Rapport Evaluation des OCR**

Romain Karpinski, Abdel Belaid

## **To cite this version:**

Romain Karpinski, Abdel Belaid. Rapport Evaluation des OCR. [Rapport de recherche] LORIA - Université de Lorraine. 2016. hal-01356824

## **HAL Id: hal-01356824 <https://hal.inria.fr/hal-01356824>**

Submitted on 26 Aug 2016

**HAL** is a multi-disciplinary open access archive for the deposit and dissemination of scientific research documents, whether they are published or not. The documents may come from teaching and research institutions in France or abroad, or from public or private research centers.

L'archive ouverte pluridisciplinaire **HAL**, est destinée au dépôt et à la diffusion de documents scientifiques de niveau recherche, publiés ou non, émanant des établissements d'enseignement et de recherche français ou étrangers, des laboratoires publics ou privés.

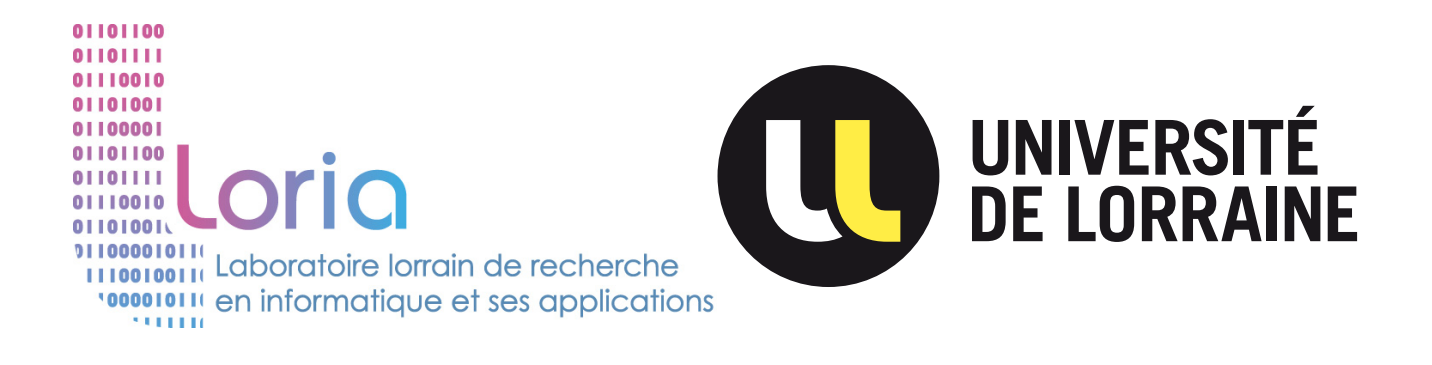

# Rapport

# Evaluation des OCR

## Romain Karpinski

[romain.karpinski@loria.fr](mailto:romain.karpinski@loria.fr)

## Encadrant : Abdel Belaid

[abdel.belaid@loria.fr](mailto:abdel.belaid@loria.fr)

Année 2015–2016

# Table des matières

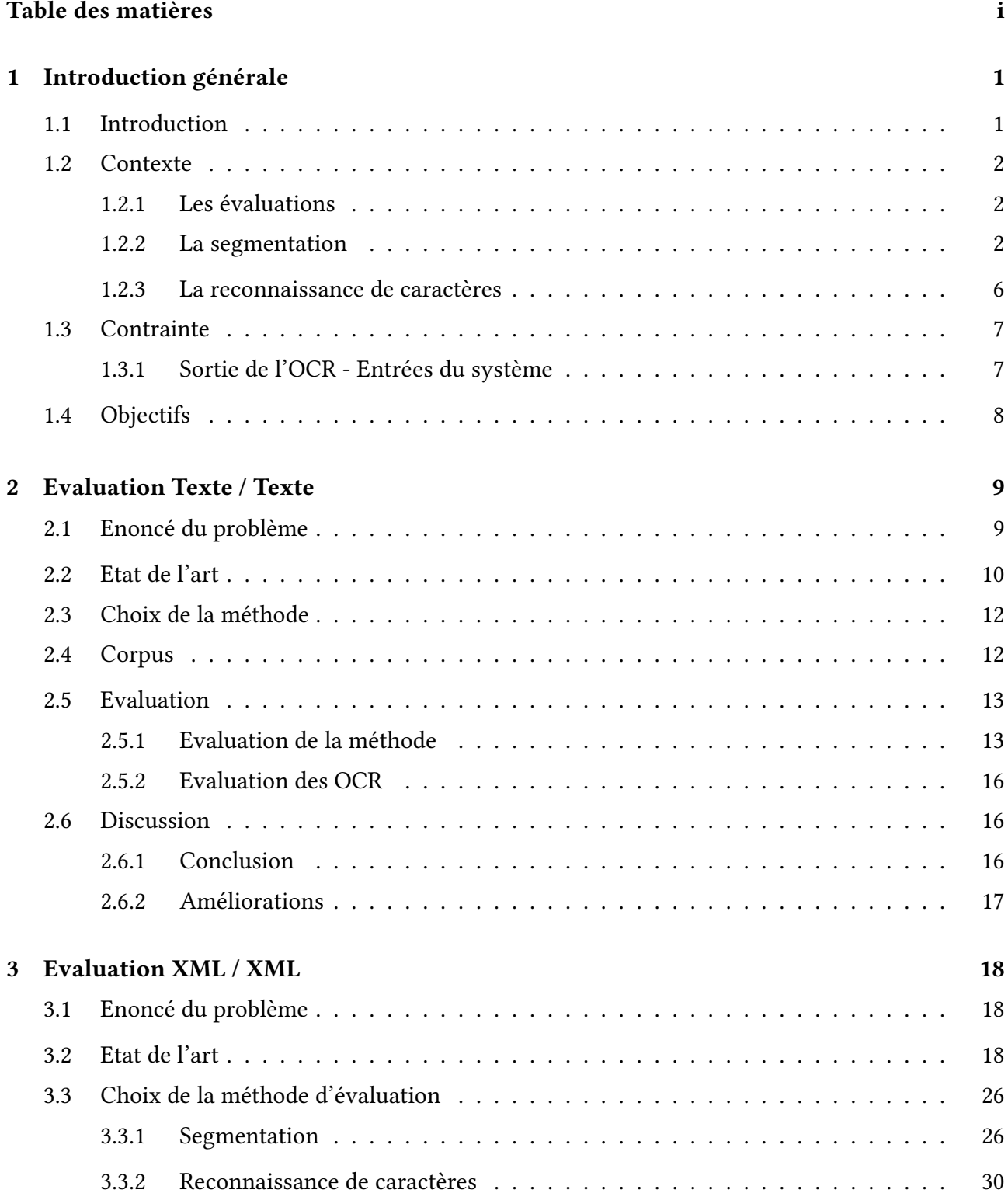

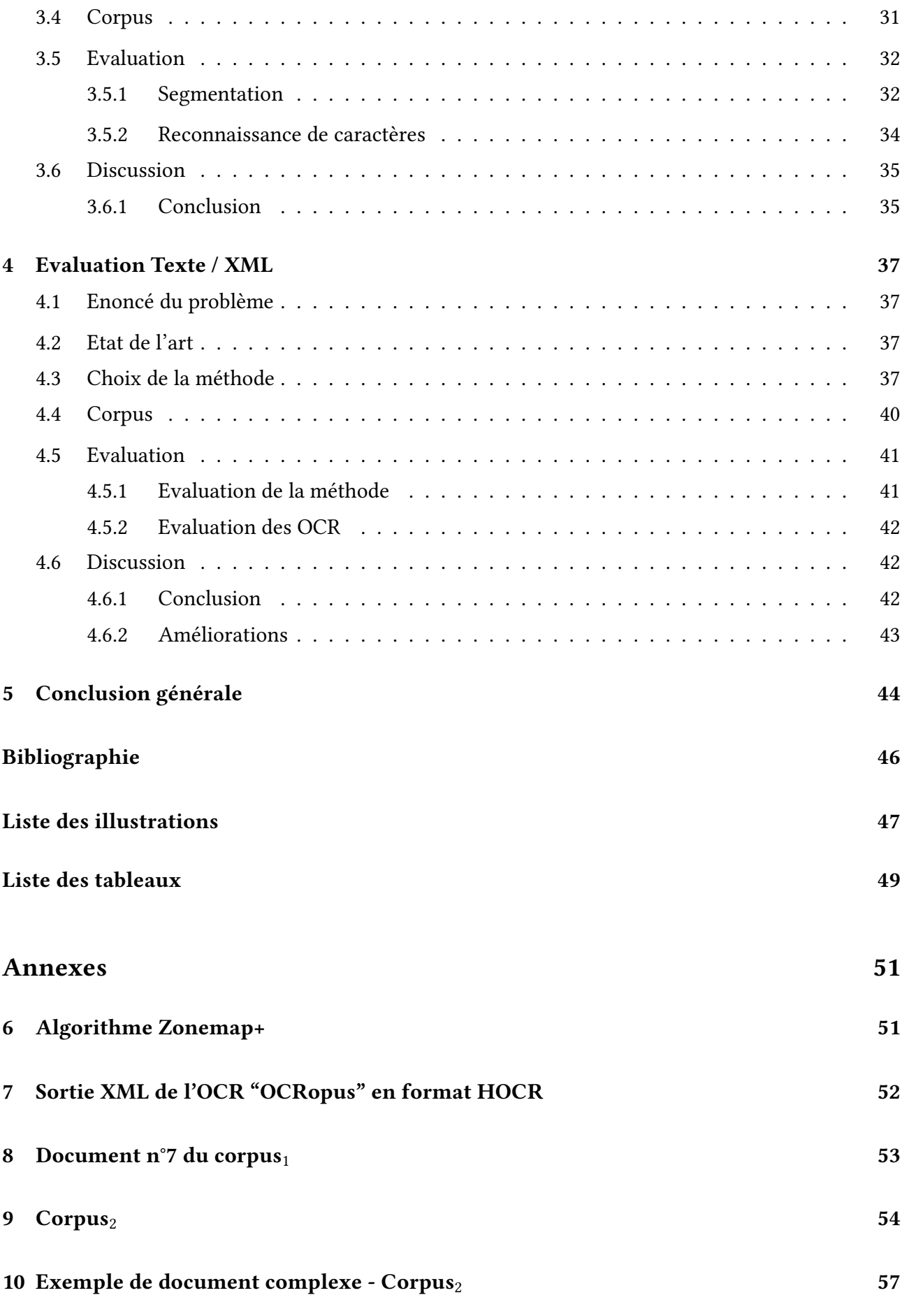

# 1 Introduction générale

## 1.1 Introduction

De nos jours, nous utilisons énormément de documents papier (de type administratif, rapport, publicité...). Le développement important de l'informatique a créé le besoin de dématérialiser les informations contenues dans ces documents afin de pouvoir les classifier et les analyser. On trouve aujourd'hui une large variété de systèmes ayant des objectifs bien définis, comme la segmentation de lignes manuscrites en mots ou la reconnaissance de mots.

Un système de reconnaissance de documents a pour objectif de transformer un document physique en document numérique. Par exemple, on peut vouloir effectuer des recherches de contenus ou traiter les informations contenues dans ces documents, d'où l'intérêt d'extraire leur contenu. Dans le cas des documents image de type imprimés, on trouve une catégorie de systèmes permettant d'extraire le contenu et la mise en page : les OCR (Optical Character Recognition). Dans le contexte d'un OCR, la reconnaissance d'un document s'effectue généralement en quatre étapes :

- 1. Pré-traitement : traitement de l'image afin de faciliter la reconnaissance. Elle peut prendre la forme d'une augmentation du contraste (binarisation pour une image de niveau de gris), ou d'un redressement du document (correction de l'orientation), ou d'un nettoyage de bruit.
- 2. Segmentation : Découpage de l'image en zones d'information, potentiellement à plusieurs niveaux différents : paragraphe, ligne, mot, image, figure, tableau...
- 3. Reconnaissance de caractères : Extraction du texte à proprement parler. Il s'agit de reconnaître chaque caractère grâce à ses caractéristiques typographiques, ou en le comparant à une base de caractères.
- 4. Post-traitement : Correction des erreurs éventuelles, évaluations des performances dy système pour toutes les étapes de traitement.

Avec le développement de ces systèmes, est venu le besoin de les évaluer. Lorsqu'on parle d'évaluation, on peut se poser trois questions :

- 1. Quels sont les aspects évaluables ?
- 2. Quelles sont les contraintes à respecter ?
- 3. Comment évaluer ces aspects ?

Nous allons voir dans la section 1.2 les aspects évaluables des OCR puis nous verrons en section 1.3, les contraintes imposées. Enfin le reste du rapport tentera, après un état de l'art, d'apporter une réponse à la troisième question : comment les évaluer ?

## 1.2 Contexte

Dans le cadre du développement du logiciel d'évaluation d'OCR intitulé "Performance Evaluation", l'équipe READ cherche à lister et à mettre en oeuvre des méthodes générique permettant l'évaluation des OCR. Ces méthodes doivent être applicables sur tous les OCR pour pouvoir comparer correctement leurs résultats. Nous allons tout d'abord énoncer les types d'évaluations possibles sur ces systèmes, les décrire et montrer leurs limites.

### 1.2.1 Les évaluations

Elles sont mises en place à la dernière étape (Post-traitement) de l'OCR, c'est-à-dire lorsqu'il a terminé de reconnaître les caractères et produit une sortie. Il n'est pas prévu d'évaluer l'étape de Pré-traitement car elle n'est pas connue, c'est-à-dire cachée par l'OCR. Il nous reste donc deux étapes à évaluer, la Segmentation et la Reconnaissance de caractères.

### 1.2.2 La segmentation

#### Définition

L'objectif de la segmentation des documents image est d'isoler des régions (ensemble de pixels) d'une image. La segmentation est une étape importante dans l'extraction des informations d'un document image, car un mauvais repérage des de l'information mènera probablement à un accroissement de la difficulté lors de l'étape de reconnaissance.

La segmentation peut être effectuée à plusieurs niveaux :

- Bloc : zones souvent rectangulaire contenant soit une succession de lignes de textes, soit un graphique ou une photographie.
- Ligne : ensemble de mots
- Mot : chaîne de caractères
- Caractère : ensemble de pixels connexes

À l'heure actuelle, les OCRs ne sont pas très habiles pour extraire des structures complexes telles que des tableaux ou des équations. Pour les photographies ou les logos, souvent, ils sont segmentés en blocs et ne sont pas passés à l'étape de reconnaissance.

La figure 1.1 est un exemple d'un document image avec ses zones correspondant à la segmentation en mots. Sur cette figure, la zone est représentée par sa boite englobante. Chaque zone sur cette image a été labelisée comme étant un mot.

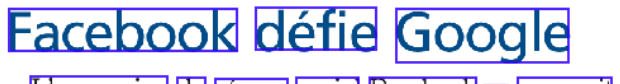

L'expansion du réseau social Facebook se poursuit sur fond de guerre avec son désormais rival officiel Google la société créée pan Mark Zuckerberg ajoute l'e-mail – qui se veut révolutionnaire –

Figure 1.1 – Exemple de document image avec sa segmentation au niveau mots

#### Les erreurs

Une erreur possible, en lien direct avec la segmentation est l'inversion de certaines zones par rapport à l'ordre logique de lecture du document. Sur l'exemple de la Figure 1.2 le paragraphe en bas à gauche correspond à des notes de bas de page. Si on regarde le document de loin, sans prendre en compte son contenu, l'ordre logique de lecture qui apparait est de lire la colonne de gauche puis la colonne de droite.

On voit clairement que la disposition physique joue un rôle important dans la définition de l'ordre de lecture mais qu'elle peut être trompeuse. C'est par le contenu que nous pourrons faire la différence et retrouver le bon ordre.

THE RAS TAFARI MOVEMENT IN JAMAICA

167

Third the

it attempts to operationally delineate the concept Fourth, in a given community the relative pos of awareness of group hostility. Second, it suggests tions of awareness to different social problems a technique for the measurement of autoreses could be accertained. Finally, the items of an 

#### THE RAS TAFARI MOVEMENT IN JAMAICA: A STUDY OF RACE AND CLASS CONFLICT

**GEORGE EATON SIMPSON** Ohealin Collect

THE contra-acculturative aspects of One Aim! One Destiny!" are proclaimed at every THE contra-acculturative aspects of One Aim (One Destiny)" are proclaimed at every<br>
Messianic colls and nativistic movements. Ras Tafari meeting.<br>
Messianic colls and sociologists 'Ras Tafari, a Jamaican cult came from bot return to Ethiopia.

return to Ethnopa.<br>
The "Rasta" prople consider Marcus Garvey,<br>
Tevered founder of the Universal Negro Improvement Association, as the forerunner of their movement.<br>
They claim that Gavey, "the world's greatest statesman," tion to Africa, and his slogans "Africa for the Africans-At Home and Abroad" and "One God!

\* With the support of a grant from the American

arristed, paints, and tried several times, but never<br>convicted, on charges of disorderly conduct, gania<br>(marihuana) smoking, and lunacy. Open hostility<br>to the movement has declined to some extent in recent years due, in part, to the well-disciplined control of members during meetings. Middle and upper class Jamaicans, as well as foreigners, still fear the Rac Tafarians but available evidence rear the Kas Talarians, but available evidence does<br>not support the widespread belief that they are<br>bearded hoodlums.<br>Western Kingston and Eastern St. Andrew con-

stitute the center of the Ras Tafari movement, but groups have been formed in other parts of the

**Thildsophiral Society.** The support of a grant from the American but groups have been for the R Tair in novement, Delistophical Society. I am indebted to Mr. Arthur island. Participants are lower class Jannaican, Bethune

Figure 1.2 – Ordre de lecture complexe dans un document multi-colonnes où la note de bas de page prolonge la première colonne à partir de sa moitié

Les erreurs de segmentation se situent majoritairement au niveau des lignes et des blocs. Les erreurs de segmentation des mots sont plus rares en général. En ce qui concerne les caractères, le cas est trop rare pour être envisagé. Il peut survenir dans le cas de documents de mauvaise qualité où les caractères ont été abimés, coupés etc. On distingue 5 types d'erreur de segmentation :

#### 1. Fusion

#### (a) Verticale

Cette erreur ne modifie pas l'ordre de lecture en général mais elle peut le faire si l'ordre est particulier. Si cette erreur se produit sur un bloc, alors elle est indétectable au niveau des lignes (les lignes ne sont pas modifiées). Si elle se produit sur une ligne alors la reconnaissance va sûrement échouer puisqu'on tentera de reconnaître une ligne dans une image en contenant deux. Le premier cas est bénin tandis que le dernier cas est grave puisqu'il est quasiment certain qu'on aura une mauvaise reconnaissance.

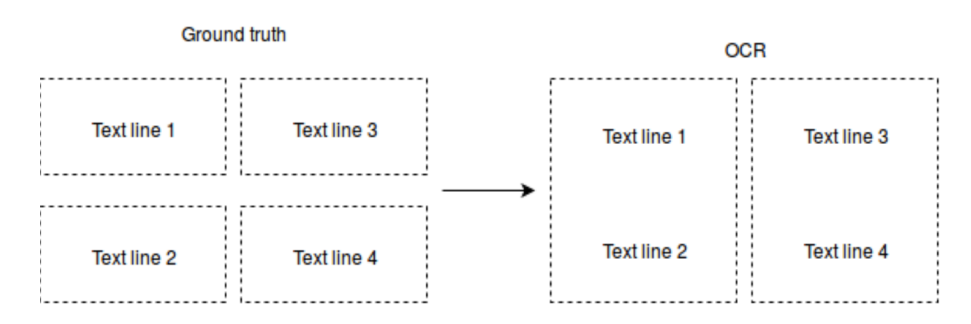

Figure 1.3 – Erreur de segmentation : Fusion verticale de blocs. Les numéros donnent l'ordre de lecture des lignes

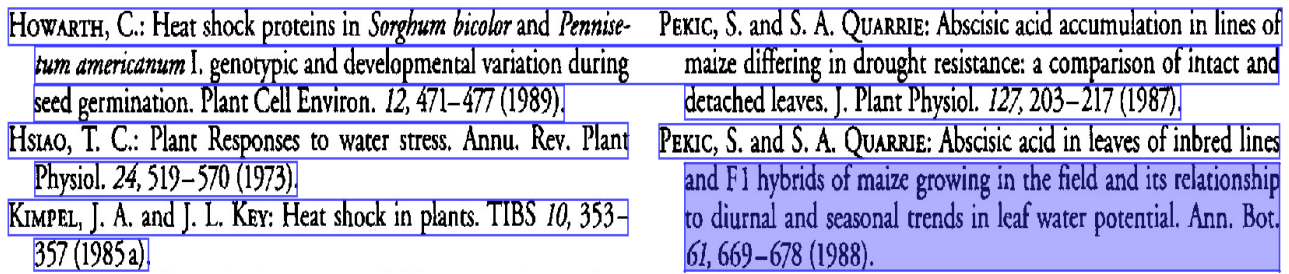

Figure 1.4 – Exemple de cas réél d'erreur de segmentation : Fusion verticale de deux lignes par l'OCR OCRopus

#### (b) Horizontale

Cette erreur conduit à la fusion des lignes adjacentes horizontalement. Elle modifie l'ordre de lecture du document.

C'est une erreur de segmentation grave car elle associe deux zones séparées physiquement. De plus elle peut être difficilement détectable car elle dépend du contenu qui lui aussi peut être erroné.

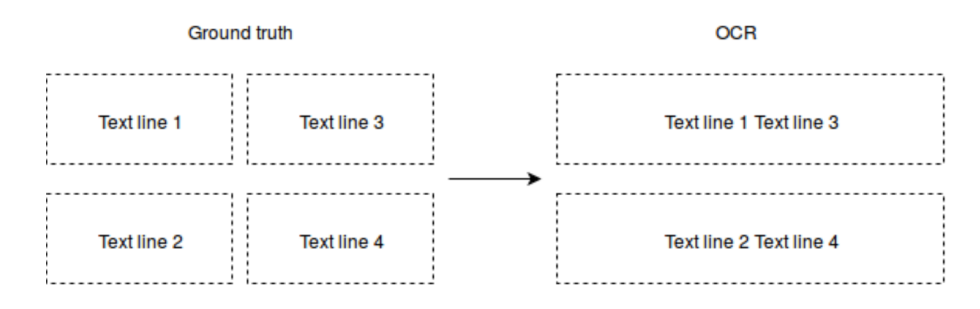

Figure 1.5 – Erreur de segmentation : Fusion horizontale

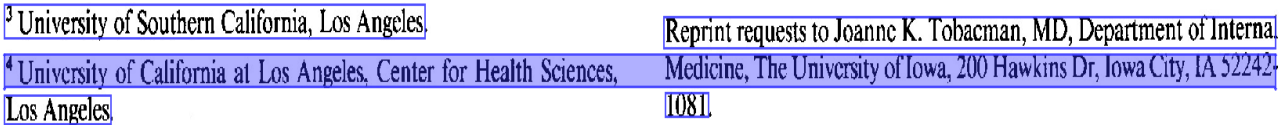

Figure 1.6 – Exemple de cas réél d'erreur de segmentation : Fusion horizontale de deux lignes par l'OCR OCRopus

#### 2. Fission

#### (a) Verticale

La fission verticale des blocs au même titre que la fusion verticale est bénigne. Elle est aussi non visible au niveau des lignes (lorsqu'elle est sur les blocs). Si elle s'effectue sur des lignes alors cette erreur est grave car on devra reconnaître une ligne en ayant la moitié ou un morceau. Dans ce dernier cas, on est quasiment sûr que la reconnaissance échouera.

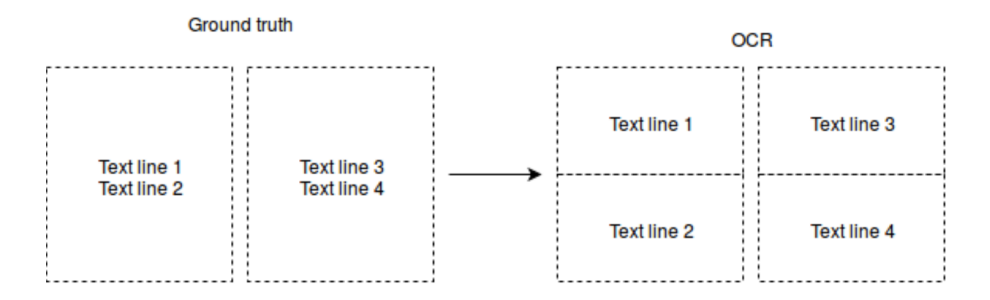

Figure 1.7 – Erreur de segmentation : Fission verticale

## **Assessment of Appropriateness of Cataract Surgery at Ten Academic Medical Centers** in 1990

Figure 1.8 – Exemple de cas réél d'erreur de segmentation : Fission verticale de deux lignes par l'OCR OCRopus

#### (b) Horizontale

Si on se place au niveau des lignes, la fission horizontale découpera la ligne concernée en au moins 2 morceaux. On peut détecter cette erreur si la fission est contenue dans un bloc et que les lignes avant et après font la taille du bloc. Sinon, une vérification par le contenu est nécessaire pour la détecter. On peut aussi trouver des mots coupés en 2 le plus souvent, ce qui peut poser problème lors d'une tâche requérant une comparaison de contenu. Elle ne modifie pas l'ordre de lecture lorsqu'elle est encadré par deux lignes, cependant on peut penser à un paragraphe coupé entièrement en deux, ce qui provoquera une vrai perturbation de l'ordre.

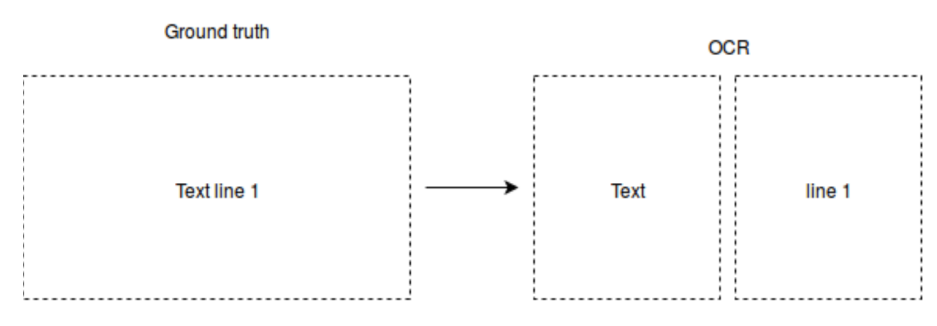

Figure 1.9 – Erreur de segmentation : Fission horizontale

#### 300 LEON VAN RENSBURG and GERT H. J. KRÜGER

linear relationship exists between  $\Gamma$  and A per unit of foliage, and that  $\Gamma$  may therefore serve as criterion for photosynthetic efficiency (Luukkanen, 1976), but not necessarily of drought tolerance. In this regard it should be noted that the  $\Gamma$  of GS46 and ELSOMA increased by only ca. 64% of their controls while maintaining higher rates of A *i.e.* 2.60 of  $CO<sub>2</sub>$  into leaves (Schulze and Hall, 1982). Values of g and the relation between g and A declined in a curvilinear fashion as  $\Psi_L$  decreased (data not shown), which once again indicates that the physiological coupling of these parameters is not as close as has previously been thought. The relationship between A and  $c_i$  was determined at different values of  $\mathbf{\Psi}_t$  for

Figure 1.10 – Exemple de cas réel d'erreur de segmentation : Fission horizontale de deux lignes par l'OCR OCRopus

#### 1.2.3 La reconnaissance de caractères

#### Définition

La reconnaissance de caractères consiste à identifier la forme à partir de image. Certaines méthodes ne vont pas reconnaître les caractères indépendamment les uns des autres mais au contraire, reconnaître des mots entiers (dans le cas où le nombre de mots à reconnaître est réduit).

#### Les erreurs

Les erreurs de reconnaissance se situent donc au niveau des caractères.

On distingue 3 types d'erreurs :

— Délétion : caractère manquant

$$
word \longrightarrow wrd
$$

— Substitution : un caractère remplacé par un autre (voire plusieurs)

word  $\longrightarrow$  w0rd

$$
word \longrightarrow word
$$

— Insertion : caractère inséré dans le texte

#### $word \longrightarrow words$

La plupart des erreurs de reconnaissance de caractères proviennent d'une mauvaise interprétation de la morphologie des caractères à reconnaître conduisant parfois à une confusion avec d'autres caractères proches. Par exemple : "M" peut être compris comme un ensemble de lettre qui serait "I V I" qui correspondent au découpage de la lettre d'origine. Ces erreurs sont donc fonction de la police du texte et bien sûr de la connaissance de l'OCR sur cette police.

## 1.3 Contrainte

Dans le but d'évaluer les sorties des OCR, nous avons besoin de données de référence afin d'effectuer des alignements et des comparaisons. La sortie de référence (ou vérité) est soit du même format que la sortie de l'OCR soit un texte linéaire.

### 1.3.1 Sortie de l'OCR - Entrées du système

Les entrées du système d'évaluation sont deux fichiers contenant :

- La sortie de l'OCR.
- La vérité.

Ces deux entrées peuvent être un simple texte (suite de lignes) ou quelque chose de plus formaté avec une structure de lignes (au minimum) donné en XML.

#### Cas de l'entrée texte

On considèrera que le texte de l'image est donné sous forme de lignes qui sont les lignes de l'OCR. Sans ces lignes, nous aurons plus de difficultés à retrouver les erreurs de segmentation (elles se produisent majoritairement sur les lignes). Le listing 1.1 montre qu'il y a une ligne OCR par ligne du fichier.

**REVIEWS** THE ROAD TO JUSTICE. By the RT. HON. Sir ALFRED DENNING. [London: Stevens & amp; Sons, Ltd. 1955. viii and 118 pp. 10 s. 6d. net.] In the last two years Lord Justice Denning has delivered a number of

Listing  $1.1$  – Exemple de fichier texte avec une segmentation en lignes

#### Cas de l'entrée XML

Lorsque l'entrée est un fichier XML, celui-ci peut contenir différentes informations sur le contenu telle que la disposition physique des paragraphes, la police, etc. Ces informations sont extraites par le système (ou corrigées dans le cas de la vérité).

La liste des tags et attributs donnés par tous les OCR dans le fichier XML est :

- Bloc ou ligne :
	- Position (coordonnées)
	- Contenu (suite de caractères)

La liste des tags et des attributs optionnels est :

- 1. Page :
	- Dimension de la page (hauteur x largeur)
	- Langage
- 2. Bloc :
	- Alignement (centré, à gauche, à droite)
	- Langage
- $3$ . Mot  $\cdot$
- Taux de confiance
- Langage
- 4. Caractère :
	- $-$  Taux de confiance

Nous disposons au moins de la boite englobante des lignes et des blocs. Si le système le permet, nous pouvons avoir plus de précisions sur ces blocs et lignes. De plus, nous avons parfois des informations concernant les mots ou même les caractères. Il est important de noter que nous ne pouvons utiliser que les informations fournies par tous les OCR, autrement, nous ne pourrons pas les comparer avec les mêmes critères si la méthode d'évaluation dépend de l'information disponible.

L'annexe 7 montre un extrait du XML donné par l'OCR "OCRopus". Ce fichier XML est construit suivant le format HOCR qui est une représentation standardisée des informations extraites par l'OCR. On y retrouve pour chaque ligne, la boite englobante ainsi que le contenu reconnu.

# 1.4 Objectifs

Les évaluations sont importantes car elles vont permettre de mieux comprendre le fonctionnement global d'un OCR. C'est en ayant les évaluations les plus fines que nous aurons les données nécessaires à une analyse en profondeur des limites de chaque étape de l'OCR étudié. Par exemple, on peut combiner deux OCR ensemble en conjuguant leurs forces et leurs faiblesses. L'objectif de ce rapport est de proposer des méthodes d'évaluation les plus étayées possible. Pour ce faire, nous proposons un état de l'art consistant avec une analyse des limites des méthodes actuelles. Puis nous dégagerons des méthodes d'évaluation qui porteront sur la segmentation et la reconnaissance de caractères.

Afin d'évaluer la segmentation et la reconnaissance des caractères, il est essentiel d'effectuer un alignement des zones et/ou des contenus (suivant le cas texte ou XML). L'alignement consiste à faire correspondre des éléments de la vérité avec des éléments du sytème. Ces éléments peuvent être des zones (boites englobantes, polygones) ou du contenu (mots, lignes, caractères...).

Nous allons maintenant passer à l'étude des méthodes d'évaluation pour les trois cas suivant d'entrées :

|   | Vérité     | Système |
|---|------------|---------|
| 1 | Texte      | Texte   |
| 2 | <b>XML</b> | XML     |
| 3 | Texte      | XML     |

Table 1.1 – Les 3 types d'entrées donnés au système d'évaluation

## 2 Evaluation Texte / Texte

## 2.1 Enoncé du problème

Les entrées du système d'évaluation sont deux textes, identiques au format du listing 2.1. Il s'agit donc de comparer deux ensembles de lignes et de faire correspondre ces lignes entre elles. Ces lignes peuvent avoir subi des modifications à cause d'erreurs de segmentation. Le listing 2.1 correspond à la vérité, c'est-à-dire au texte tel qu'il se trouve sur l'image.

**REVIEWS** THE ROAD TO JUSTICE. By the RT. HON. Sir ALFRED DENNING. [London: Stevens & amp; Sons, Ltd. 1955. viii and 118 pp. 10 s. 6d. net.] In the last two years Lord Justice Denning has delivered a number of

Listing 2.1 – Exemple de vérité de type texte

Le listing 2.2, qui est un exemple de sortie d'un OCR, correspond à une fission horizontale des 2ème et 3ème lignes du listing 2.1.

```
REVIEWS
THE ROAD TO JUSTICE.
By the RT. HON. Sir ALFRED DENNING.
[ London: Stevens & amp;
Sons, Ltd. 1955. viii and 118 pp.
10 s. 6d. net.]
In the last two years Lord Justice Denning has delivered a number of
```
Listing 2.2 – Exemple de fission horizontale de l'OCR OCRopus

Le listing 2.3 correspond à une inversion de l'ordre de lecture. Ici la ligne 1 du listing 2.1 est insérée entre la 4ème et la 5ème ligne.

```
THE ROAD TO JUSTICE. By the RT. HON. Sir ALFRED DENNING.
[London: Stevens & amp; Sons, Ltd. 1955. viii and 118 pp.
10 s . 6 d . net . ]
REVIEWS
In the last two years Lord Justice Denning has delivered a number of
```
Listing 2.3 – Exemple d'inversion de l'ordre de lecture de l'OCR OCRopus

Les lignes peuvent avoir subi toutes les erreurs de segmentation définies précédemment. On peut donc voir que la difficulté d'aligner les lignes découle directement de la qualité de la segmentation : plus la segmentation donnée par l'OCR est éloignée de celle de la vérité, plus il sera difficile de retrouver avec certitude la segmentation d'origine.

## 2.2 Etat de l'art

Feng et Manmatha [4] proposent d'utiliser les textes de vérité issus du site Project Gutenberg pour estimer les errreurs OCR. Ces livres publiques ont été vérifiés par des volontaires et sont dénués d'erreurs OCR. Un problème avec ces livres est qu'on ne dispose pas des lignes et des coupures de pages. Le livre correspond à une longue chaîne pouvant facilement faire 1/2 million de caractères. Les auteurs ont donc approché le problème comme étant un alignement entre la sortie de l'OCR et le texte du livre en utilisant un modèle de Markov caché (MMC ou HMM en anglais). Ils proposent d'utiliser les mots uniques du livre comme points de repères pour segmenter la chaîne de caractères du texte en de plus petites chaînes. Les points de repères correspondent aux mots uniques ayant une correspondance dans la vérité. Pour assurer la robustesse de la méthode, une vérification de la correspondance des n-grammes autour de ces mots uniques est nécessaire. En effet, les effets des erreurs de reconnaissance peuvent rendre un mot faux et transformer un mot en un autre. Les deux erreurs combinées mènent à une correspondance des mots uniques erronée (faux positif). Les segments ainsi obtenus sont alignés individuellement en utilisant un HMM et sont concaténés dans leur ordre d'origine. Cette technique découpe le problème en une multitude de sous problèmes qui requièrent moins de calcul et de mémoire. Cette technique fonctionne bien car on trouve beaucoup de mots uniques malgrè les erreurs de l'OCR. Une des limites est que dans certaines situations, la distance entre deux repères peut être longue, ce qui rend les calculs plus coûteux. De même, ces repères dépendent des mots uniques qui ne sont pas obligatoirement disposés dans le même ordre. Donc si l'ordre est entièrement perturbé, l'alignement échouera. La seconde remarque que nous pouvons faire est que le MMC requiert des probabilités qui doivent être estimées par un entrainement, ce qui nécessite une grande quantité d'information. Aussi, ces données peuvent changer suivant l'OCR et le corpus utilisé.

> ∗ ∗ ∗

L'approche [5] est très similaire au précédent modèle HMM. La différence est que ce modèle est hiérarchique, et donc aligne le texte hiérarchiquement en prenant les positions comme des états. On calcule la probabilité de générer une sortie de l'OCR en donnant toutes les positions possibles de la vérité. Il y a une correspondance des états pour chaque position dans la vérité. En comparaison avec un algorihme d'alignement basé sur la distance d'édition entre deux chaînes, cette méthode permet de prendre en compte les modifications effectuées par l'OCR sur un corpus (par sa phase d'apprentissage). Cette méthode n'utilise pas les mots uniques ce qui permet d'utiliser cette méthode lorsqu'ils ne sont pas présent en grand nombre dans les documents. Cependant, il reste la nécessité d'un apprentissage important qui peut être difficile lorsqu'on dispose de peu de données. De plus, les auteurs ne discutent pas des inversions qui peuvent être sources d'erreurs.

> ∗ ∗ ∗

Les auteurs de la méthode [1] utilisent un framework Weighted Finite State Transducer (automate) pour l'alignement de la vérité avec des documents historiques difficiles. Ils représentent le texte comme étant un FST avec des variations, permettant au système de gérer les erreurs OCR. On peut noter, que cette méthode requière une bonne segmentation, ou des erreurs ne modifiant pas trop les lignes d'origine. Cet article traite exactement le problème d'alignement de deux textes contenant des erreurs OCR et une segmentation perturbée. Ils utilisent un système de poids sur les transitions représentant les opérations afin de rendre l'automate plus flexible. Le problème concerne la façon

dont la structure est modifiée. Les auteurs tentent d'aligner des textes issus de livres, ce qui limite les erreurs de segmentation. Ils prennent en compte différentes coupures de lignes (fission horizontale) pour aligner. Ils ne prennent pas en compte la fusion verticale et horizontale. Concernant les inversions, ils prennent une fenêtre de quelques lignes sur lesquelles ils appliquent l'automate.

> ∗ ∗ ∗

La plupart de ces méthodes ne prennent pas en compte une forte perturbation de la segmentation ou d'une inversion de l'ordre de lecture. Ces méthodes sont principalement appliquées sur des livres qui sont des structures linéaires : leur ordre de lecture est clair et indiscutable. Dans ce cas, l'OCR ne peut pas faire d'inversion de lignes ou de paragraphes. De plus, on ne trouve pas de fusion horizontale (par exemple : fusion de 2 colonnes dans un document multi-colonnes), ce qui limite les cas d'erreurs majeures.

> ∗ ∗ ∗

L'objectif de l'article [10] est d'évaluer la précision des OCR sur des livres scannés.

L'approche est la suivante : dans un premier temps, les auteurs identifient les mots uniques contenus dans le livre. Les mots uniques de la vérité et de la sortie OCR sont alignés en utilisant l'algorithme de la plus longue chaîne commune (Longest Common Subsequence). Les textes sont ensuite segmentés relativement aux mots uniques (chaque segment est un morceau de texte entre deux repères). Chaque segment peut maintenant être pensé comme étant un document entier. Si on regarde le contenu de chaque segment, nous allons pouvoir trouver de nouveau des mots uniques. Chaque segment peut donc être aligné en utilisant ses propres mots uniques. Cette méthode est récursivement appliquée jusqu'à ce que les segments soient d'une taille assez petite pour utiliser un algorithme d'alignement de chaînes, basé sur une distance d'édition. Cette approche est très rapide en terme de coût de calcul. Il est important de noter que les mots uniques doivent avoir le même ordre dans la vérité et dans la sortie de l'OCR sinon ils seront ignorés. Un exemple de la méthode est décrit par la figure 2.1. La première limite évidente est l'inversion d'ordre entre les deux textes qui n'est pas prise en compte. L'algorithme échouera lorsqu'il y aura une sévère perturbation de la segmentation. Comme précédemment, il est aussi basé sur les mots uniques (qui sont présent dans une quantité dépendante des performances du système).

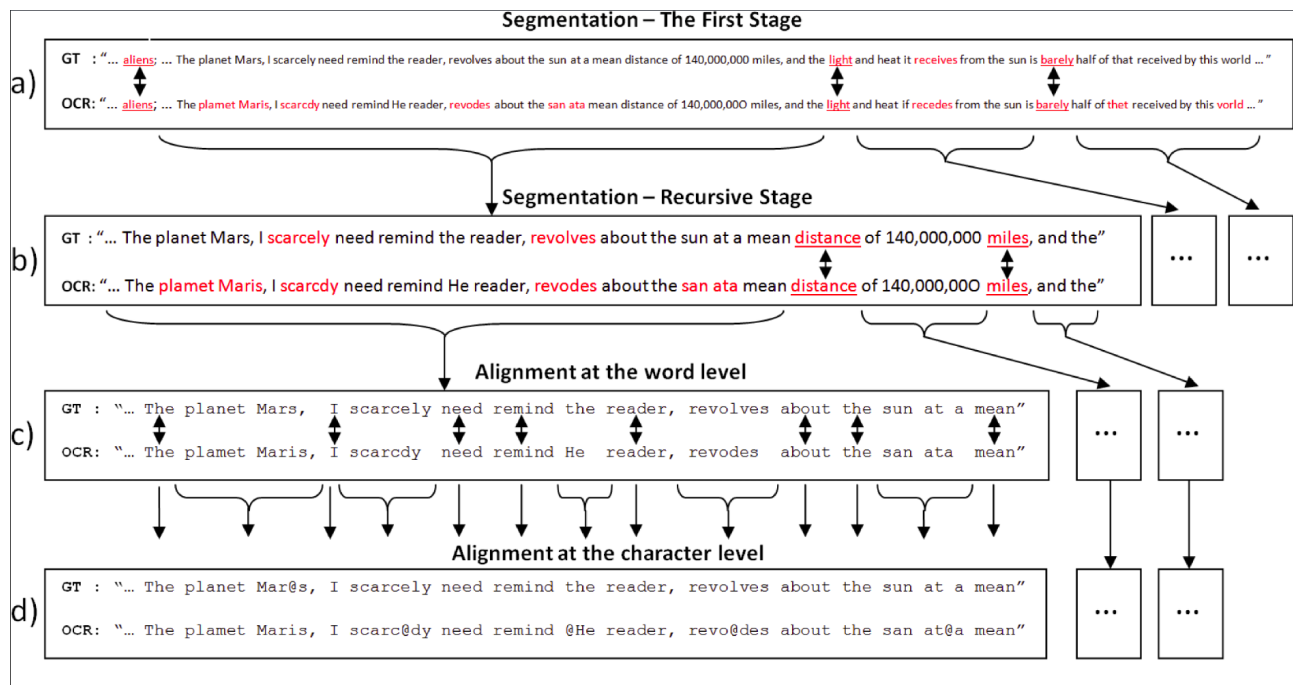

The recursive text alignment scheme (RETAS) depicted for two short texts. "..." stands for skipped content for illustration purposes. Double Figure 1. headed arrows indicate matching words. "@" is a "null" indicator used for signifying character insertion and deletions.

Figure 2.1 – Algorithme RETAS - Exemple d'alignement

## 2.3 Choix de la méthode

Dans notre cas, nous ne prenons pas en compte toutes les erreurs de segmentation car il est très difficile de faire l'alignement quand la structure est entièrement détruite. Il est surtout compliqué d'éviter de faire de mauvais alignements sans avoir d'informations sur la structure physique du document alors que celle-ci a été détruite par l'OCR.

Nous avons donc choisi d'utiliser le programme [RETAS.](https://github.com/Early-Modern-OCR/RETAS) Il nous permet d'évaluer les textes qui sont entièrement linéaires avec une très bonne précision. Malheureusement, il échoue dès qu'un cas correspond à une des limites présentées précédemment en donnant de faux résultats. Nous avons fait notre propre implémentation (en nous aidant des sources) pour pouvoir l'intégrer correctement dans notre logiciel d'évaluation.

## 2.4 Corpus

Afin de tester cette méthode et de montrer que les remarques que nous avons faites sont valides, nous nous proposons d'utiliser 2 corpus :

- 1. Le premier est composé de 49 documents linéaires de type livres, articles mono-page. Ce sont des documents ayant une structure physique très simple avec peu de variations possibles. Ils proviennent de plusieurs éditeurs et de plusieurs sources. Il y a des articles scientique en français, en anglais, en allemand et en espagnol, de plusieurs époque différentes (de 1942 jusqu'en 2000), avec des polices différentes. Certains documents possèdent des zones graphiques
- 2. Le second corpus est composé de 5 documents non linéaires de type articles multi-colonnes de journaux scientiques. Ce sont des documents ayant une structure variant de simple à très complexe. Quatre parmi cinq des documents sont des articles à 2 colonnes avec certains

possèdant des parties linéaires entre les colonnes. Le dernier document est un document à 3 colonnes. On a aussi des entêtes (première page d'un article) et des références (dernière page d'un article). L'ensemble du corpus peut être retrouvé en annexe 9.

## 2.5 Evaluation

Les corpus que nous avons, nous permettent d'évaluer la méthode en utilisant un OCR et en contrôlant sa sortie. Ils nous permettent aussi d'évaluer les OCR, qui est l'objectif principal. L'évaluation portera uniquement sur la reconnaissance des caractères car, actuellement, aucune technique ne permet d'évaluer la segmentation à partir de deux textes.

#### 2.5.1 Evaluation de la méthode

Pour l'évaluation de la méthode, nous utilisons la sortie de l'OCR "Tesseract" qui est, parmi les OCR libres, le meilleur au niveau de la segmentation. De plus, nous allons aussi utiliser "OCRopus", qui, lui, possède un algorithme de segmentation moins performant, ce qui nous permettra de comparer les résultats et d'observer des variations. Nous avons réalisé l'alignement vérité pour chaque document et pour chaque OCR. Ces vérités nous permettent de calculer exactement le taux de reconnaissance des caractères, et ce, même lorsque la structure du document est détruite. Ce taux est appelé taux de reconnaissance théorique. En effet, lors de la réalisation de la vérité, nous corrigeons les erreurs de segmentation en changeant l'ordre des lignes si nécessaire et en rétablissant les fissions et fusions. Nous pouvons ainsi calculer une distance entre l'évaluation de la méthode et la vérité pour en observer la précision.

#### Corpus<sub>1</sub>

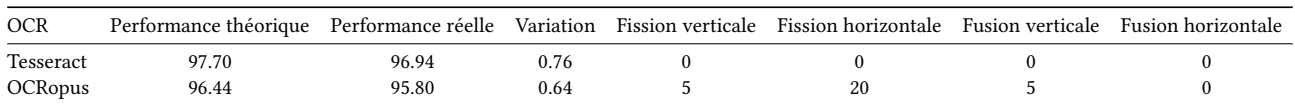

TABLE 2.1 – Algorithme RETAS - Résultats théorique et réel de Tesseract et OCRopus sur le *corpus*<sup>1</sup>

Le tableau 2.1 donne les résultats de deux OCR sur le corpus<sub>1</sub> avec d'une part un alignement théorique effectué à la main, et d'autre part, l'alignement effectué par la méthode RETAS. À la suite de cet alignement, un taux de reconnaissance est calculé en utilisant la distance d'édition. Les valeurs représentent la moyenne du corpus. La même technique est appliquée sur les deux alignements. On obtient des résultats assez similaires en terme de distance entre l'alignement théorique et celui effectué. On peut remarquer que malgrè la présence d'erreurs pour l'OCR OCRopus, la variation n'est pas plus importante. Il est important de noter que dans cette comparaison, il est possible de trouver des effets de bord qui vont conduire à des compensations. En effet, comme la distance d'édition va donner un score de correspondance, même si l'alignement est faux, le score ne sera pas obligatoirement nul. De la même façon, il est possible d'obtenir un meilleur score avec un faux alignement qu'avec l'alignement réel.

La figure 2.2 montre pour chaque image du corpus, la distance entre la précision théorique et celle réalisée, en rouge tandis que la performance réalisée est représentée en vert. Sur l'axe des ordonnées, on trouve le taux de caractères correctement reconnus et sur l'axe des abscisses le numéro du

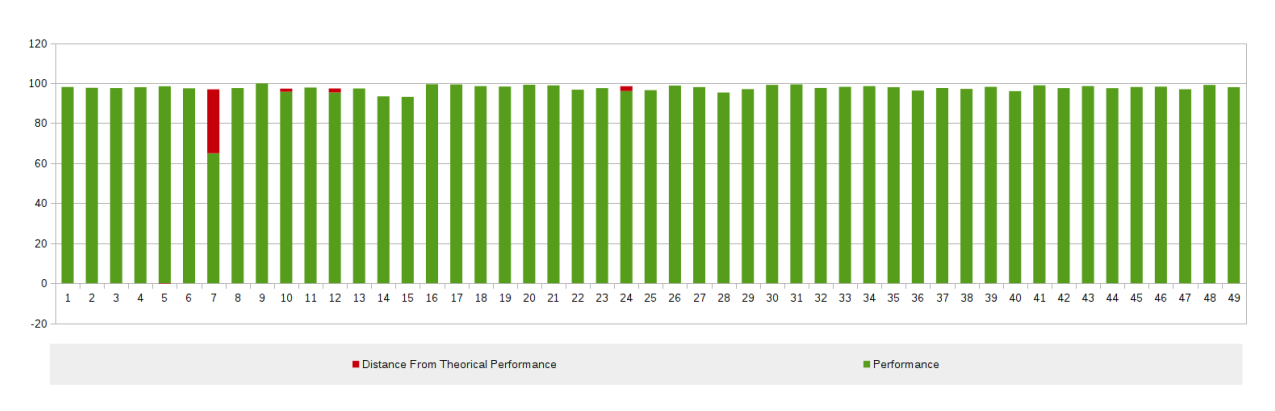

FIGURE 2.2 – Algorithme RETAS - Résultat de Tesseract corpus<sub>1</sub>

document concerné. Ici, les données sont celles de l'OCR Tesseract. On peut facilement remarquer qu'à l'exception d'un document, il n'y a pas beaucoup d'écart entre la théorie et la réalité. Les erreurs sont dues à des inversions dans l'ordre de lecture. Il faut aussi noter que Tesseract n'a pas fait d'erreur de segmentation sur l'ensemble du corpus.

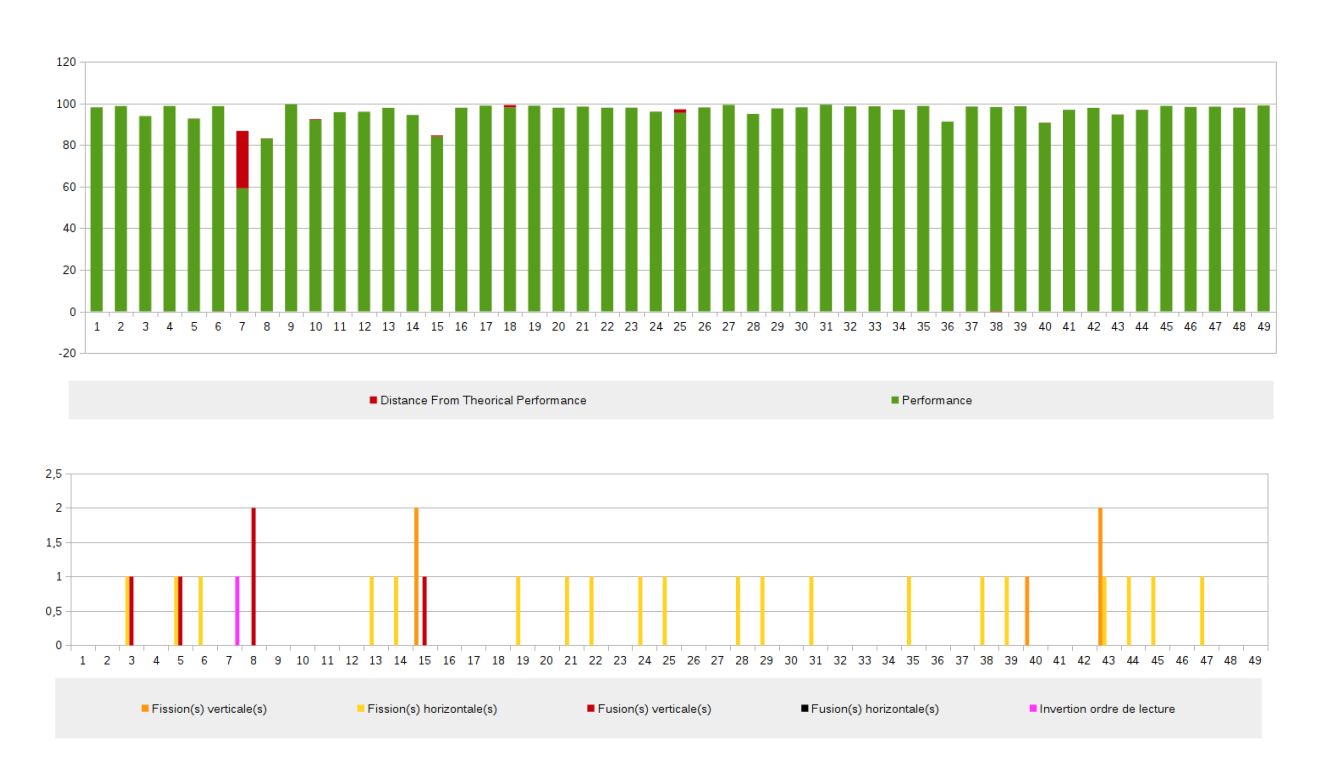

FIGURE 2.3 – Algorithme RETAS - Résultat d'OCRopus corpus<sub>1</sub> accompagné de ses erreurs de segmentation pour chaque document

La figure 2.3 correspond aux performances de l'OCR OCRopus. La différence entre Tesseract et OCRopus est minime par rapport aux résultats. De même que les erreurs de segmentation ne semblent pas avoir perturbé le bon alignement de la méthode. Ces erreurs dans le cadre d'un contexte linéaire ne sont pas graves car elles sont encadrées par des parties linéaires, donc elles se limitent à une position très restreinte.

La seule distance importante (pour les deux OCR) est due au document 7 présent en annexe 8. L'erreur sur ce document correspond à une inversion de paragraphes dans l'ordre de lecture (entre la vérité et le système). La présence de ce document dans le corpus<sub>1</sub> (documents linéaires) peut être remise en cause car on peut donner plus d'un ordre de lecture et il n'est donc pas indiscutable.

Concernant les autres erreurs, elles sont dues aux effets de bord de la distance de Levenshtein énoncés précédemment.

#### $Corpus<sub>2</sub>$

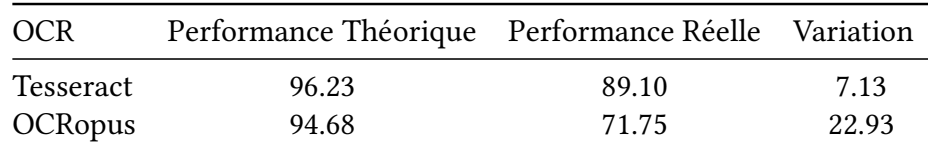

TABLE 2.2 – Algorithme RETAS - Résultat de Tesseract et d'OCRopus sur le corpus<sub>2</sub> comparé aux résultats théoriques

Le tableau 2.2 montre les résultats obtenus sur le corpus<sub>2</sub>. Ces résultats étaient attendus ; ils confirment les limites de la méthode que nous avons énoncées plus tôt, à savoir, la non prise en compte de possibles inversions de l'ordre de lecture, ainsi que des erreurs de segmentation.

La figure 2.4 représente les résultats de Tesseract. Les documents 1, 4 et 5 ont des performances, à quelques pourcents près, équivalentes à celles de l'alignement théorique. Seuls les documents 2 et 3 ont subi des variations au niveau de la méthode d'alignement. Les erreurs à la source de ces distances sont principalement des inversions dans l'ordre de lecture ainsi que quelques rares fusions horizontales.

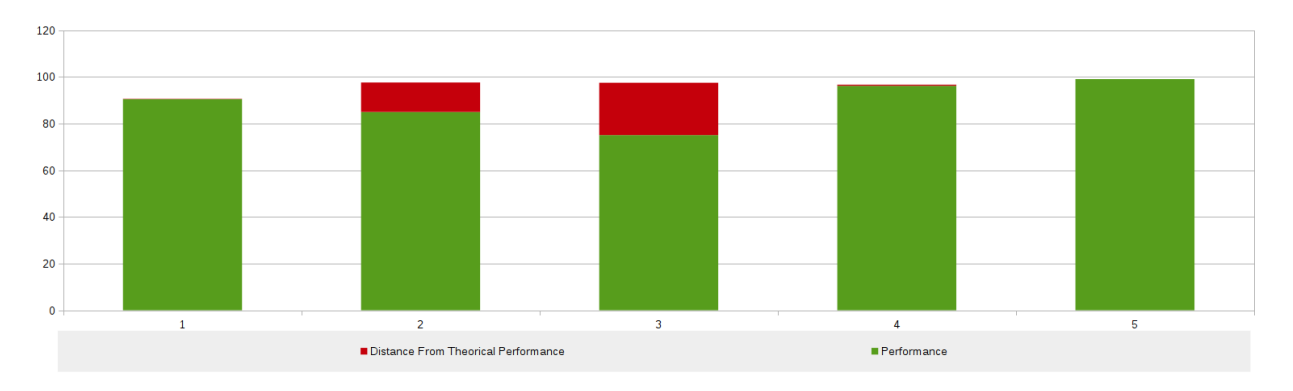

FIGURE 2.4 – Algorithme RETAS - Résultat de Tesseract sur le corpus<sub>2</sub>

La figure 2.5 correspond à la représentation des résultats d'OCRopus. Contrairement à Tesseract, chaque document a vu sa structure physique modiée par l'OCR. Ces erreurs, lorsqu'elles surviennent sur des documents non linéaires, sont très graves. Une fusion horizontale de deux lignes appartenant à deux colonnes différentes créera une double erreur : au moment d'aligner, la seconde ligne sera considérée comme du bruit par rapport à la première colonne, et elle ne sera pas trouvée pour la seconde colonne. C'est une multiplication de ces erreurs qui a conduit à un accroissement de la distance entre le taux de reconnaissance mesuré et réel.

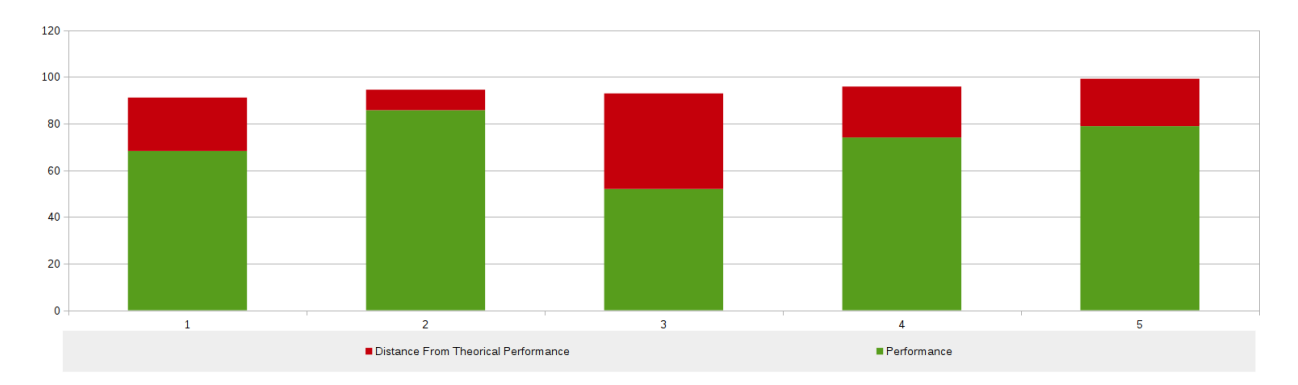

FIGURE 2.5 – Algorithme RETAS - Résultat d'OCRopus sur le corpus<sub>2</sub>

### 2.5.2 Evaluation des OCR

Étant donné les résultats de l'évaluation de la méthode, on peut voir que si l'on souhaite évaluer la reconnaissance des caractères d'un OCR, il faut limiter les erreurs de segmentation qui fausseraient l'évaluation. Un choix évident serait d'utiliser des documents comme ceux du corpus<sub>1</sub> car nous avons vu que sur les documents linéaires, les erreurs de segmentation ne perturbent pas trop l'alignement. De plus, les évaluations de Tesseract et OCRopus ont déja été effectuées sur ce corpus.

#### **Tesseract**

Il semblerait que ce soit le meilleur OCR en terme de performances. La méthode de segmentation employée montre moins d'erreurs de segmentation alors qu'OCRopus va souvent altérer la structure physique du document. Concernant la reconnaissance, le corpus<sub>1</sub> étant celui ayant le plus de documents et le plus fiable, on peut voir que Tesseract atteint un taux de reconnaissance de 97.70 %.

#### **OCRopus**

Dans l'ensemble, OCRopus est en dessous des performances de Tesseract en termes de reconnaissance de caractères. Cependant, on peut noter qu'OCRopus fait beaucoup plus d'erreurs de segmentation. D'un point de vue de la reconnaissance, on peut noter 96.44 % de taux de reconnaissance sur le corpus<sub>1</sub>. Il n'est pas loin de son concurrent mais reste quand même en dessous.

## 2.6 Discussion

### 2.6.1 Conclusion

Nous avons étudié la méthode RETAS et testée sur 2 corpus composés de documents linéaires et de documents non linéaires. Les résultats sur le premier corpus sont corrects et montrent que la méthode est efficace sur les documents linéaires. Les résultats sur le deuxième corpus, montrent que cette méthode ne fonctionne plus correctement lorsqu'il y a des inversions dans l'ordre de lecture mais aussi lorsque les erreurs de segmentation sont multiples sur une zone du document. Il est naturel de dire que plus la structure physique d'un document est altérée, plus il sera difficile de recouper les morceaux entre eux. Cependant, plus la méthode d'alignement pourra retrouver la structure d'origine, plus la mesure de la reconnaissance sera précise et fiable.

Nous avons ensuite observé les résultats de Tesseract et OCRopus sur le corpus<sub>1</sub>. Ces résultats nous ont permis de dire que le premier a un meilleur algorithme de segmentation, car contrairement à son concurrent, il fait très peu d'erreurs. De même, il est légèrement au-dessus d'OCRopus en terme de taux de reconnaissance avec un écart d'environ 1%. Concernant les performances d'OCRopus, il est important de noter qu'obtenir une bonne segmentation est nécessaire pour effectuer une bonne reconnaissance. Il serait interressant de voir sur une segmentation donnée, si OCRopus fait mieux que Tesseract en terme de reconnaissance pure.

## 2.6.2 Améliorations

Une amélioration possible serait d'avoir une méthode qui permet d'effectuer un alignement en prenant en compte toutes les erreurs de segmentation. Cette méthode ne serait pas basée sur les mots uniques car ils sont fortement dépendant des systèmes utilisés et du corpus, mais les utiliserait s'il sont présents. Le problème est très compliqué car il faut déduire la structure physique du document à partir du texte de vérité en utilisant le texte du système, en sachant que cette structure est potentiellement erronée.

# 3 Evaluation XML / XML

## 3.1 Enoncé du problème

Le problème dans le cas de deux fichiers XML en entrée est qu'il faut aligner les zones de ces XML. Cet alignement va permettre de faire la comparaison des zones (obtenir des données sur leurs précisions, leur types d'erreurs), donc l'évaluation de la segmentation. Puis, nous pourrons déterminer à partir de l'alignement précédent, les morceaux d'informations (lignes, mots...) qui correspondent entre eux. Cette dernière étape nous permettra d'évaluer la reconnaissance du contenu.

Nous verrons dans un premier temps l'état de l'art sur le problème, puis nous verrons plus en détail la méthode sélectionnée "Zonemap" ainsi que ses limites. Ensuite nous étudierons comment cette méthode a été adaptée et nous comparerons les deux méthodes obtenues, sur un corpus. Enfin nous analyserons les résultats des deux OCR étudiés par rapport aux résultats précédents (partie Texte / Texte).

## 3.2 Etat de l'art

Les auteurs de [7] présentent le logiciel PETS (Performance Evaluation ToolS) offrant plusieurs méthodes d'évaluation basées sur les pixels. Ces méthodes d'évaluation reposent sur un alignement des zones entre elles. Ces zones peuvent être évaluées suivant des critères définis comme suit :

#### Classification de la zone

Une zone est pénalisée lorsque son type n'est pas le même que celui de la vérité.

#### Segmentation de la zone

La précision de la segmentation de la page est calculée comme étant le pourcentage des lignes de la vérité contenues correctement dans des zones résultats sans modifications. Cette méthode ne tolère pas de fission verticale.

#### Correspondance de la zone

Comme la segmentation de zones mais doit avoir une contrainte de type de zone (classification de la zone) pour être candidat à la correspondance avant de pouvoir établir une fusion ou une intersection.

Les zones sont représentées par des rectangles ou des polygones. Dans le cas de superpositions de zones, les pixels sont associés à une zone en utilisant l'encodage "run-length". La métrique utilisée par PETS est basée sur les superpositions de pixels pour faire correspondre les zones de la vérité et celles du système. Le coût des méthodes basées sur le pixel est très important, c'est pourquoi les

auteurs calculent une boîte englobante de superposition. Si la superposition de la boite est supérieure à un seuil défini par l'utilisateur, alors on calcule la superposition au niveau des pixels. Soient  $G = \{g_1, g_2, ..., g_n\}$  l'ensemble des zones de la vérité et  $R = \{r_1, r_2, ..., r_m\}$  l'ensemble des zones du système.

Les métriques sont les suivantes :

- 1. TruePositive(TP) = {p | p  $\in$   $q_i \wedge p \in r_i$ }
- 2. FalsePositive(FP) = {p | p  $\notin q_i \wedge p \in r_i$ }
- 3. FalseNegative(FN) = {p | p  $\in$  g<sub>i</sub>  $\wedge$  p  $\notin$  r<sub>i</sub>}
- 4. Precision  $=\frac{TP}{TP+FP}$
- 5.  $Recall = \frac{TP}{TP+FN}$
- 6.  $F1 = \frac{2*Precision*Recall}{Precision+Recall}$ Precision+Recall

Ces métriques sont utilisées pour construire une table de scores de correspondance entre les zones de la vérité et celles du système. Les zones ayant un score de correspondance au-dessus d'un seuil déni par l'utilisateur, sont dites chevauchantes. Dans le cas contraire, leurs valeurs sont remises à zéro (les zones ne correspondent pas). Les auteurs utilisent cette technique pour aligner les zones de la vérité avec les zones du système dans une des quatre configurations suivantes :

- 1. One-to-one
- 2. One-to-many
- 3. Many-to-one
- 4. Many-to-many

Une liste  $M = \{G_m, R_m\}$  contiennent des paires  $\{\cup Z_q, \cup Z_r\}$  des unions des zones qui correspondent. C'est en regardant la cardinalité de ces paires que nous obtenons une des 4 observations suivantes :

- 1. Manqué (Missed) :  $Z_q$  n'a pas de correspondance  $Z_r$
- 2. Sur-detection (False Alarm) :  $Z_r$  n'a pas de correspondance  $Z_q$
- 3. Match : la cardinalité de  $Z_q$  et  $Z_r$  est de 1
- 4. Multi-match : la cardinalité de  $Z_q$  ou  $Z_r$  est supérieure à 1 et aucun des deux est nul.

L'algorithme utilise beaucoup de seuils définis par l'utilisateur pour permettre une personnalisation. Cependant cela rend le système très rigide. Certes, on réussira à évaluer correctement la majorité des cas mais on aura aussi plus de faux positifs et de vrais négatifs qu'avec un système plus souple. De plus, cette méthode ne respecte pas nos contraintes car nous ne pouvons pas faire de calcul basé sur les pixels car nous ne possédons que les boites englobantes.

> ∗ ∗ ∗

Dans la compétition ICDAR 2007, les auteurs [2] proposent une méthode dont les zones sont représentées par des polygones. Ces zones sont converties en un ensemble d'intervalles afin de pouvoir effectuer des calculs rapidement.

#### Correspondance

On cherche à trouver les endroits de superpositions entre les éléments vérité et système.

Les superpositions sont détectées entre :

— Un intervalle de la segmentation et rien.

- Un intervalle de la segmentation et la vérité.
- Un intervalle de la vérité et rien.

Une fois les intersections trouvées, il est assez simple de déterminer les configurations suivantes :

- Une région système qui n'a pas d'intersection avec au moins une région de la vérité est un élément faussement détecté.
- Une région vérité qui est superposée entièrement par un élément système est une région correctement détectée.
- Une région vérité qui est superposée entièrement ou partiellement par plus d'un élément système est une région segmentée.
- Une région système qui superpose entièrement ou partiellement plus d'un élément vérité est une fusion de régions.
- Une région vérité qui n'est pas superposée entièrement par un élément système est une région correctement détectée de manière partielle.
- Une région vérité qui n'est pas superposée par au moins un élément système est une région manquée.

#### Qualification et quantification des erreurs

Les 5 types d'erreurs définis précédemment auront une importance différente suivant :

- Le contexte interne au document.
- Le scénario de l'application.

#### Exemples

- Contexte
	- Une fusion verticale entre deux blocs de texte est une erreur insignifiante.
	- Une fusion entre un bloc de texte et une image (figure) est une erreur importante.
	- Une fusion entre deux colonnes de texte est une erreur importante.
	- Une fusion entre un bloc de texte et une région graphique est une erreur importante.
- Scénario
	- Une fusion entre deux régions graphiques est une erreur insignifiante dans le cas d'un OCR.
	- Une fusion entre une entête et un bloc de texte n'est pas une erreur importante en général sauf lorsqu'on veut extraire l'entête.

∗ ∗ ∗

Dans ICDAR 2011, la méthode [3] reprend la même représentation que celle d'ICDAR 2007. Cependant la correspondance est différente. Utiliser des intervalles est moins complexe pour trouver les superpositions qu'une approche par pixel. Les associations entre des éléments vérités et systèmes sont inscrits dans 2 tables :

- 1. La première marque les relations de la vérité par rapport au sytème.
- 2. La seconde marque les relations du système par rapport à la vérité.

Ces tables permettent d'identifier les 4 types de segmentation suivants :

- Merge : une zone système superpose plus d'une zone de la vérité.
- Split : une zone vérité superpose plus d'une zone du système.
- Miss : zone vérité non associée.
- False detection : zone système non associée.
- Match : une zone du système superpose entièrement une zone de la vérité.

Cette méthode utilise des poids (poids sur les types de zones, les types d'erreurs) pour permettre la personnalisation de l'évaluation (en fonction de l'importance de ces zones). L'approche par les intervalles permet de réduire les calculs par rapport à une approche basée sur les pixels. La limite de cette méthode est qu'elle ne prend pas en compte les erreurs multiples sur les zones. De même que si un intervalle du système est légérement sur un intervalle de la vérité, on considèrera l'intersection comme étant correct. De plus, cette technique n'explique pas comment elle gère les superpositions naturelles dans la vérité.

> ∗ ∗ ∗

Les auteurs dans [8] proposent un algorithme basé sur les pixels. Ils calculent un "weighted bipartite graph" qu'ils appellent "pixel-correspondance graph" dont chaque nœud représente une segmentation. Un bord est construit entre deux nœuds tel que le poids du bord soit égal au nombre de pixels dans l'intersection entre deux segments (comme un nœud représente un segment). Si les segments ne se superposent pas alors aucun bord n'est construit. Si la segmentation du système correspond parfaitement à celle de la vérité alors c'est un "Match" parfait. S'il y a des différences entre les segments, le graphe ne sera pas un "Match" parfait. Au contraire, un nœud représentant le système ou la vérité peut avoir plusieurs bords.

Soit P le nombre total de pixels correspondant à un nœud. Soit M le nombre de bords d'un nœud. Soit  $w_i$ , avec  $i = 1, 2, ...M$ , le poids de chaque bord.

$$
\text{A lors } P = \sum_{i=1}^{M} w_i
$$

Pour chaque nœud du graphe,  $w_i/P$  donne la fraction de pixels se superposant avec chacun de ses nœuds correspondants.

Un bord entre deux nœuds est considéré significatif si  $w_i/P \ge t_r$  or  $w_i \ge t_a$  ou  $t_r$  est un seuil relatif à la fraction de superposition. Ils utilisent une valeur de  $t_r = 0,1$ . Pour éviter de passer à côté de certaines zones, ils mettent en place un autre seuil  $t_a$  qui lui est absolu. Ils le font varier suivant le type de la segmentation et la taille de zones. Par exemple, ils utilisent  $t_a = 500$  pixels pour une segmentation au niveau des zones et  $t_a$  = 100 pixels au niveau des lignes.

Pour un nœud de la vérité, s'il y a plus d'un bord du système alors le nœud est considéré comme étant une sur-segmentation. A l'inverse, si pour un nœud du système, il y a plus d'un bord de la vérité, alors le nœud est considéré comme étant une fusion.

Ils mettent en place les métriques suivantes :

- Total sur-segmentation  $(T_o)$ : le nombre total de bords significatifs de la vérité moins le nombre d'éléments de la vérité.
- Total sous-segmentation  $(T_u)$  : le nombre total de bords significatifs du système moins le nombre d'éléments du système.
- Éléments sur-segmentés  $(C_0)$ : le nombre d'éléments de la vérité ayant plus d'un bord significatif.
- Éléments sous-segmentés  $(C_u)$ : le nombre d'éléments du système ayant plus d'un bord significatif.
- Éléments manqués  $(C_m)$ : le nombre d'éléments de la vérité qui ne correspondent pas au système.
- Éléments sur-détectés  $(C_f)$  : le nombre d'éléments du système qui ne correspondent pas à la

#### vérité.

Les calculs sont coûteux car ils sont basés au niveau des pixels. Cependant la mesure est très précise. Ils n'expliquent pas comment ils opèrent lorsqu'il y a des intersections naturelles dans la vérité. De plus, ils ne prennent pas en compte les relations multiples (many - many) qui peuvent exister dans les cardinalités.

∗ ∗ ∗

Wolf et Jolion [9] proposent un framework pour l'évaluation de la position de lignes de texte. Le principe de cette méthode est que l'évaluation est effectuée au niveau des objets (boîtes englobantes) et prend en compte la qualité de chaque correspondance entre les boîtes du système et celles de la vérité. Les correspondances ("matchs") sont déterminées par la superposition des zones respectant un seuil de qualité de correspondance minimum. Ensuite, des poids pour les relations un-à-un, un-àplusieurs et plusieurs-à-plusieurs, sont utilisés pour calculer les résultats. Deux seuils sur la précision de la surface  $(t_p)$  et sur le rappel de la surface  $(t_r)$ , contrôlent la manière de faire correspondre les éléments. Ils proposent d'utiliser des valeurs par défaut soit  $t_r = 0.8$  et  $t_p = 0.4$ . Afin de calculer le rappel et la précision sur l'ensemble, la méthode utilise toutes les correspondances de l'ensemble. On peut modifier les poids sur les relations, ce qui permet de ne pas pénaliser certains comportements qui sont bénins. Les principales limites ici, sont l'utilisation des deux seuils relatifs et le manque de détail sur la classification des erreurs des zones.

∗ ∗ ∗

La méthode Zonemap[6] a été développée par le LNE (Laboratoire National de Météorologie et d'Essais) dans le cadre de leur campagne d'évaluation d'OCR Maurdor.

Pour deux documents V (vérité) et S (système) , l'algorithme du ZoneMap se décompose en plusieurs étapes et va aboutir à un ensemble de groupes contenant des éléments de V et/ou de S :

1. On calcule la force du lien qui relie chaque élément de V à chaque élément de S. La force du lien entre deux boîtes englobantes  $b_v$  et  $b_s$  est donnée par la formule :

$$
Lien(b_v, b_s) = (\frac{b_v \cap b_s}{b_v})^2 + (\frac{b_v \cap b_s}{b_s})^2
$$

- 2. On ne conserve que les liens dont la force est non-nulle.
- 3. On trie les liens par ordre décroissant de force.
- 4. Pour chaque lien l qui associe les éléments  $b_v$  et  $b_s$ :<br>  $-$  Si heart déjà dans un groupe on essaye d'u insé
	- Si  $b_v$  est déjà dans un groupe, on essaye d'y insérer  $b_s$
	- Si  $b_s$  est déjà dans un groupe, on essaye d'y insérer  $b_v$
	- Sinon, on crée un groupe qui contient  $b_v$  et  $b_s$
- 5. Une insertion ne peut réussir que si elle n'aboutit pas à un groupe qui contient plus d'un élément de V et plus d'un élément de S en même temps.
- 6. Si une zone n'a pas pu être insérée, on ne fait rien.
- 7. À la fin de l'algorithme, les éléments qui n'appartiennent à aucun groupe sont insérés dans un groupe à part.

Il faut ensuite calculer l'erreur  $E_i$  de chaque groupe i dans le but de calculer l'erreur globale  $E_{ZoneMap}$ .

$$
E_{ZoneMap} = \frac{\sum_{i=1}^{N} E_i}{Area(R)}
$$
 avec  $E = (1 - \alpha_c)E_s + \alpha_c E_c$ 

Ici  $E_s$  correspond à l'erreur de surface,  $E_c$  est l'erreur de classification de la zone avec  $\alpha_c \in [0,1]$ , le poids donné à l'erreur de classification. Le calcul de  $E_s$  et  $E_c$  dépend de la configuration du groupe.

Cet algorithme va permettre d'obtenir une série de groupes qui seront chacun dans l'une des cinq configurations suivantes :

1. Fausse alerte : quand le groupe ne contient qu'un élément de S. Cela signifie que l'on n'a pas pu aligner un élément de S, et que l'OCR a effectué une sur-détection.

$$
E_s = Area(S_i)
$$

$$
E_c=E_s
$$

2. Manqué : quand le groupe contient un élément de V. Cela signifie que l'OCR n'a pas reconnu la zone de référence.

$$
E_s = Area(V_i)
$$

$$
E_c = E_s
$$

3. Correspondance : quand le groupe contient exactement un élément de V et un élément de S. Cela signifie que l'élément de V a été correctement détecté.

$$
E_s = Area(S_i \cup V_j - S_i \cap V_j)
$$
  

$$
E_c = d(t_S, t_V) Area(S_i \cap V_j) + E_s
$$

Ici  $d(t_S, t_V) \in [0, 1]$  correspond à la distance entre les classes des deux zones.

4. Séparation : quand le groupe contient exactement un élément de V et plus d'un élément de S. Cela signifie que l'élément de V a été segmenté en plusieurs boîtes englobantes.

 $E_s = Area(V_i \cap S_j) * \alpha_{MS} * |S_i|$ <br>le Fusion/Fission (Merge/Split avec  $\alpha_{MS} \in [0;1]$  le coefficient de Fusion/Fission (Merge/Split en anglais) et  $|S_i|$  la cardinalité de S. de Si

$$
E_c = (|s_i| - 1 + min_{s \in S_i} d(t_s, t_v))
$$

 $E_c = (|s_i| - 1 + min_{s \in S_i} d(t_s, t_v))$ <br>5. Fusion : quand le groupe contient plus d'un élément de V et exactement un élément de S. Cela signifie que les éléments de V ont été fusionnés en une seule boîte englobante.

Le calcul de l'erreur pour la fusion est le même que pour la séparation mais en inversant la zone système et la zone vérité.

La méthode Zonemap prend en compte certaines erreurs que l'OCR a pu commettre à la segmentation, mais ne prend pas tous les cas existants en compte. En particulier, elle ne fonctionne pas quand :

1. Des régions du document de vérité se chevauchent : l'algorithme va alors détecter des fusions ou des divisions de zones alors qu'il n'y en a pas. Voir figure 3.1

#### Déroulement de l'algorithme

- Liens :  ${A1}$ ,  ${B1}$
- Liens triés : {B1} , {A1}
- Iterations :
	- Iteration  $0: {A}, {B}, {1}$
	- Iteration  $1: {B1}$ ,  ${A}$
	- Iteration 2 : {B1A}

— Résultat :

La zone 1 fusionne les deux zones A et B.

— Attendu :

La zone 1 correspond à la zone B. La zone A est manquée.

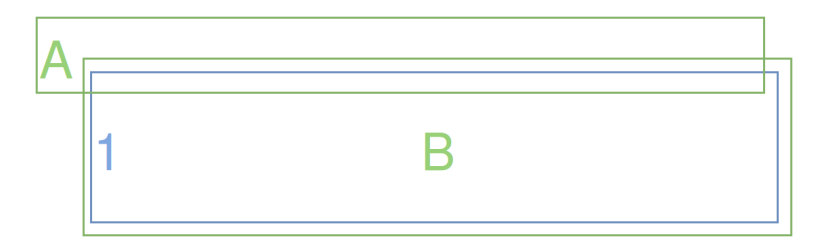

Figure 3.1 – Algorithme Zonemap : premier cas limite. En vert les éléments de référence, en bleu les éléments du système

2. Des régions sont à la fois fusionnées et divisées, c'est-à-dire quand une région va être divisée en plusieurs parties qui seront fusionnées à d'autres régions (voir figure 3.2).

#### Déroulement de l'algorithme

- Liens : {A1}, {A2}, {B1}, {B2}
- Liens triés : {A1} , {B2} , {A2} , {B1}
- Iterations :
	- Iteration  $0: \{A\}$ ,  $\{B\}$ ,  $\{1\}$ ,  $\{2\}$
	- $-$  Iteration 1 : {A1}, {B2}
- Résultat :

La zone 1 correspond à la zone A. La zone 2 correspond à la zone B.

— Attendu :

La zone 1 fusionne la zone A et la zone B. La zone 2 fusionne la zone A et la zone B. La zone A est sur-segmentée par la zone 1 et la zone 2. La zone B est sur-segmentée par la zone 1 et la zone 2.

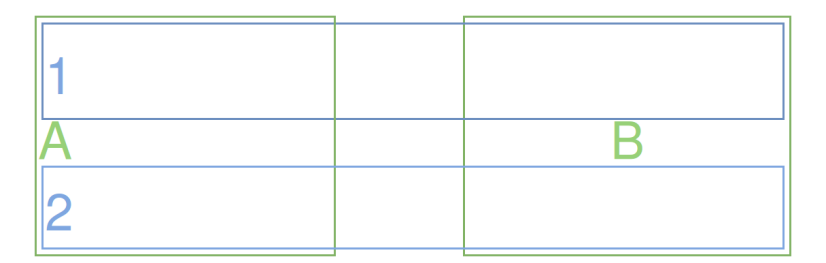

Figure 3.2 – Algorithme Zonemap : second cas limite. En vert les éléments de référence, en bleu les éléments du système

On peut, à la suite de ces cas limites, les regrouper dans un seul et unique cas qui synthétise ces limites (voir figure 3.3).

#### Déroulement de l'algorithme

- $-$  Liens : {A1}, {A2}, {B1}, {B2}, {C1}, {C2}
- Liens triés :  ${B1}$ ,  ${B2}$ ,  ${A1}$ ,  ${A2}$ ,  ${C1}$ ,  ${C2}$
- Iterations :
	- Iteration  $0: \{A\}$ ,  $\{B\}$ ,  $\{C\}$ ,  $\{1\}$ ,  $\{2\}$
	- Iteration  $1: {B1}$ ,  ${A}$ ,  ${C}$ ,  ${2}$
	- Iteration  $2: {B12}$ ,  ${A}$ ,  ${C}$
- Résultat :

La zone B est sur-segmentée par la zone 1 et la zone 2. La zone A est manquée. La zone C est manquée.

— Attendu :

La zone B est sur-segmentée par la zone 1 et la zone 2. La zone A est sur-segmentée par la zone 1 et la zone 2. La zone 1 fusionne la zone A et la zone B. La zone 2 fusionne la zone A et la zone B. La zone C est manquée.

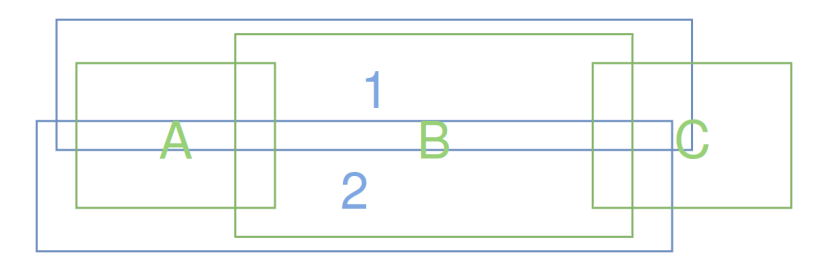

Figure 3.3 – Algorithme Zonemap : cas limite global. En vert les éléments de référence, en bleu les éléments du système

## 3.3 Choix de la méthode d'évaluation

La méthode Zonemap nous semble être la plus adaptée à notre travail, en termes d'entrées et sorties mais aussi en termes de précision de la mesure. En effet, elle donne beaucoup d'indications sur les surfaces des zones, erronées comme correctes. De plus, elle demande peu de calcul car il suffit simplement de calculer la force des liens et de les regrouper itérativement. Cette méthode permet aussi de prendre en compte les erreurs de classification des zones. Nous avons conservé l'évaluation de la classification dans cette méthode car elle ne posait pas de problèmes. Cependant, nous ne parlerons pas de classification dans les évaluations car elles portent sur des systèmes faisant peu d'erreurs de classifications. Par exemple, un OCR ne confondra pas un mot avec une ligne car une ligne est un ensemble de mots.

On se propose d'améliorer la méthode pour qu'elle prenne en compte les limites énoncées auparavant.

## 3.3.1 Segmentation

Les limites de l'algorithme Zonemap nous permettent de dégager deux points importants :

- 1. Les intersections entre les zones de référence ne sont pas prises en compte dans la façon d'évaluer les zones du système. Ces intersections interviennent, par exemple, quand un graphique chevauche une région textuelle ou encore dans le cas d'un document incliné, lorsque des régions textuelles se chevauchent.
- 2. Une zone est responsable d'une et d'une seule erreur alors qu'elle peut en provoquer plusieurs.

Un nouvel algorithme Zonemap+ a été conçu à partir de ces deux remarques. On peut le trouver en Annexe 6 et conserve la majorité des concepts de Zonemap.

Le principe est le suivant :

- On commence par effectuer le calcul des liens de force entre les zones ayant une intersection.
- Puis on trie ces liens toujours dans l'ordre décroissant. C'est à ce moment que le nouvel algorithme diffère de l'ancien.
- Pour chaque lien, on trouve 3 grandes conditions :
	- 1. Le polygone système est associé à au moins un élément de référence. Dans ce cas, on mémorise la fusion (le polygone système est associé à au moins un polygone de référence) et on retire les zones déjà comparées du polygone du système.
	- 2. Le polygone référence a été associé à au moins un élément du système. Dans ce cas, on mémorise la sur-segmentation (le polygone vérité est associé à au moins un polygone du système) et on retire les zones déjà comparées du polygone de vérité.
	- 3. L'intersection de la surface disponible du système avec celle du polygone de référence est suffisamment grande. On marque le lien entre les deux polygones avec la cardinalité de la relation (c'est-à-dire le nombre d'éléments système et vérité pour cette relation).

Nous avons introduit un nouveau groupe "Multiple" qui caractérise une zone ayant subi plusieurs opérations (fission ET fusion). Ce cas est assez rare en pratique, mais il est possible de le rencontrer et la méthode le traite correctement. Nous allons maintenant dérouler Zonemap+ sur le cas limite global représenté par la figure 3.4

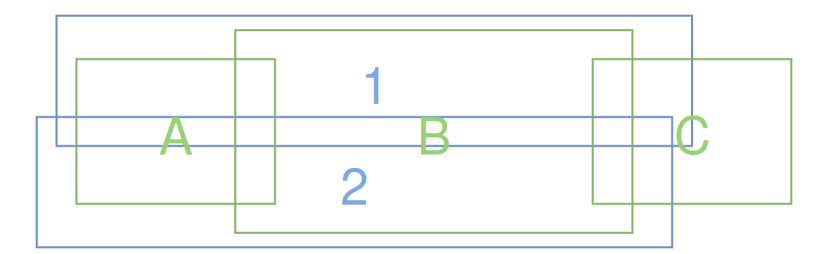

Figure 3.4 – Algorithme Zonemap+ : cas regroupant toutes les limites identiées de l'algorithme Zonemap. En vert les éléments de référence, en bleu les éléments du système

#### Exemple

Avant de commencer l'algorithme, nous allons avoir besoin de données pour effectuer les calculs. Ces données sont présentées dans le tableau 3.1. On y retrouve les différents rectangles avec leur taille et position ainsi que la surface en pixel<sup>2</sup>. Ces données nous seront utiles pour calculer la force des liens.

| Rectangle | Gauche (x) Haut (y) Largeur Hauteur |     |     |     | Surface |
|-----------|-------------------------------------|-----|-----|-----|---------|
| А         | 110                                 | 160 | 100 | 100 | 10 000  |
| B         | 190                                 | 140 | 200 | 140 | 28 000  |
| C         | 370                                 | 160 | 100 | 100 | 10 000  |
|           | 100                                 | 130 | 320 | 90  | 28 800  |
| 2         | 90                                  | 200 | 320 | 90  | 28 800  |

Table 3.1 – Algorithme Zonemap+ : données des rectangles du cas limite global

La première étape est donc de calculer la force des liens entres les rectangles de la vérité et ceux du système. On rappelle que la formule pour calculer un lien entre deux rectangles  $r_v$  vérité et  $r_s$ système est la suivante :

$$
Lien(r_v, r_s) = \left(\frac{r_v \cap r_s}{r_v}\right)^2 + \left(\frac{r_v \cap r_s}{r_s}\right)^2
$$

Nous allons détailler le calcul du premier lien A1. Il faut, dans un premier temps calculer le rectangle d'intersection entre le rectangle A et le rectangle 1. Le résultat est le rectangle  $A1_{intersection}$  de position (110,160) et de dimension (100,60). Ce rectangle a une surface de 6000 pixel<sup>2</sup>. Nous disposons maintenant de toutes les données pour calculer la force du lien. On pose le calcul :

$$
Lien(A, 1) = \left(\frac{A1_{intersection}}{A}\right)^2 + \left(\frac{A1_{intersection}}{1}\right)^2
$$

L'application numérique nous donne la force suivante :

*Len*(A, 1) = 
$$
(\frac{6000}{10000})^2 + (\frac{6000}{28800})^2 = (\frac{6}{10})^2 + (\frac{60}{288})^2 = \frac{36}{100} + \frac{3600}{82944} = 0.36 + 0.0434 = 0.4034
$$

Nous venons de voir comment calculer la force d'un lien. Cette étape est répétée pour chaque paire de rectangles système et référence possédant une intersection non nulle. Les résultats sont reportés dans le tableau 3.2

La seconde étape de l'algorithme consiste à trier les liens par ordre décroissant de leur force. D'après le tableau 3.2, l'ordre des liens est le suivant :

| Force des liens | 1 | 2                 |
|-----------------|---|-------------------|
| A               |   | 0.4034 0.4034     |
| R               |   | 0.6351 0.6351     |
| ⊖               |   | $0.1001$ $0.0645$ |

Table 3.2 – Algorithme Zonemap+ : matrice de la force des liens entre chaque paire d'éléments systèmes et références

$$
B1 > B2 > A1 > A2 > C1 > C2
$$

La suite de l'algorithme est d'itérer sur ces liens triés.

#### Lien B1

Les rectangles B et 1 n'ont pas encore été associés à d'autres rectangles. Nous pouvons donc les mettre ensemble sans aucun conflit et la zone d'intersection entre les deux rectangles est un "match". On dit que cette zone est marquée par B et par 1 (ou zone de correspondance B1). La figure 3.5 montre le résultat de la première itération.

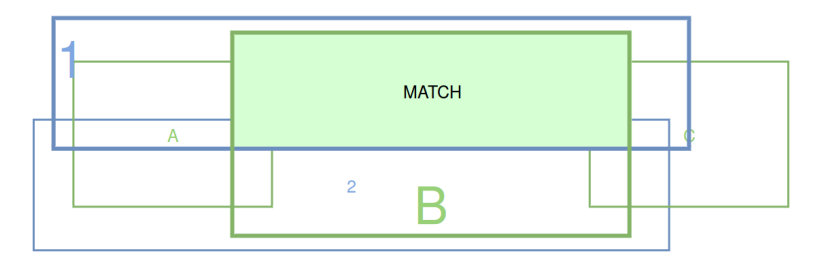

Figure 3.5 – Algorithme Zonemap+ : résultat du traitement du lien B1

#### Lien B2

On peut remarquer que l'élément B à déjà été associé avec l'élément 1. Par conséquent, la zone marquée précédemment ne peut pas être réutilisée. À cette étape, la zone disponible de B correspond à B auquel on retranche toutes les zones marquées par B précédemment. Ici, on a B<sub>disponible</sub> = B - B1<sub>intersection</sub> avec B1<sub>intersection</sub> la zone de correspondance B1 (Voir figure 3.6). De plus, on dit que la zone est un "split" car la zone de référence (B) est coupée par au moins deux éléments du système (1 et 2).

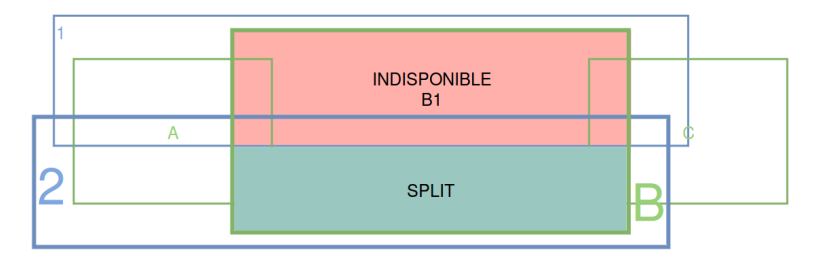

Figure 3.6 – Algorithme Zonemap+ : résultat du traitement du lien B2

#### Lien A1

La figure 3.7 représente le traitement de ce lien. Dans un premier temps, nous pouvons remarquer que l'élément A n'a pas encore été associé mais l'élement 1 l'est à B. On ne peut donc pas utiliser les zones marquées par 1 pour comparer A et 1. Ici  $1_{disponible} = 1 - B1_{intersection}$  et

correspond à la zone en rose. Le résultat est donc l'intersection entre A et 1disponible représentée en bleu sur la figure. Cette zone est considérée comme une fusion (merge en anglais) car l'élément système (1) est associé à plusieurs éléments de référence (A B).

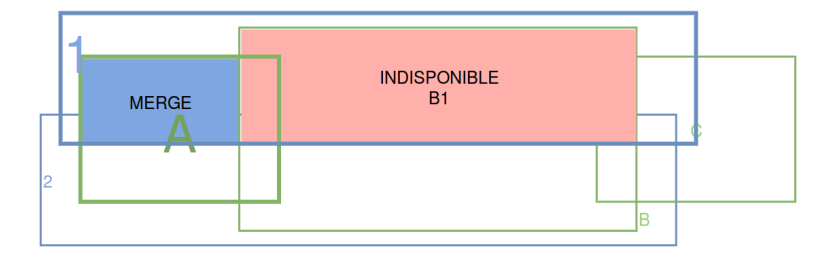

Figure 3.7 – Algorithme Zonemap+ : résultat du traitement du lien A1

#### Lien A2

Ce lien est intéressant car les deux éléments A et 2 ont tous les deux été associés. A a déjà été associé à 1 et B à 2. Par cette explication, nous voyons que nous nous retrouvons dans une situation d'association de plusieurs rectangles de la vérité à plusieurs rectangles du système. Cette relation est classée comme étant le résultat de plusieurs erreurs de segmentation : "Multiple". De la même manière que précédement, nous calculons 2<sub>disponible</sub> et A<sub>disponible</sub> en retranchant respectivement des rectangles 2 et A, leurs précédentes zones marquées. Afin d'obtenir les zones en orange, nous calculons l'intersection entre  $2_{disponible}$  et  $A_{disponible}$ . Il est important de noter que l'intersection entre deux rectangles donne au maximum 1 rectangle. Cependant, la diérence entre deux rectangles peut donner plusieurs rectangles. On calcule donc ici des intersections entre des ensembles de rectangles. De plus, ces ensembles ont la particularité de ne pas posséder d'intersection entre eux. L'avantage de cette propriété est qu'elle permet de simplifier les calculs.

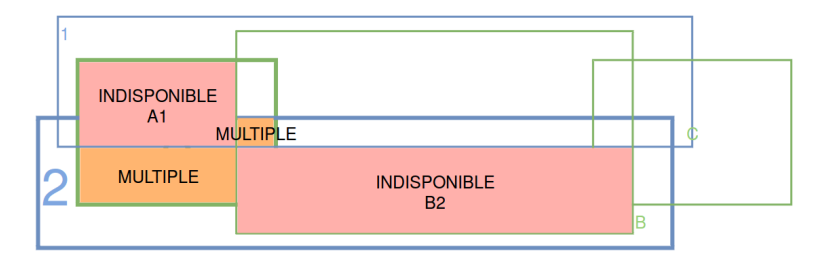

Figure 3.8 – Algorithme Zonemap+ : résultat du traitement du lien A2

#### Lien C1

Il n'y a pas beaucoup de chose à dire de plus que pour le lien A1. Nous sommes exactement dans le même cas car il y a une fusion. La différence est que l'élément 1 a une fusion en plus de A avec B.

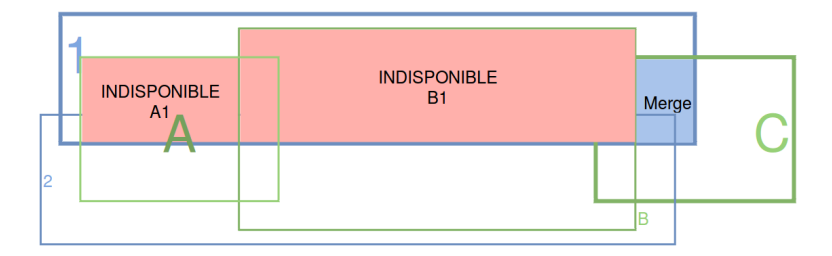

Figure 3.9 – Algorithme Zonemap+ : résultat du traitement du lien C1

#### Lien C2

Il est intéressant car il montre que l'association n'est pas systématique lorsqu'il y a eu association par un des deux éléments. Il faut que le taux de recouvrement de la surface d'intersection entre C<sub>disponible</sub> et 1<sub>disponible</sub> par rapport à la surface disponible de la vérité C<sub>disponible</sub> dépasse un certain seuil afin de pouvoir considérer qu'il y a une correspondance entre deux zones. Ce seuil est calculé de la façon empirique et est fixé à 20%. Ici le taux de recouvrement n'est pas suffisant pour associer les zones. Si les zones 1 et C n'avaient pas été associées à d'autres rectangles alors on aurait autorisé leur association.

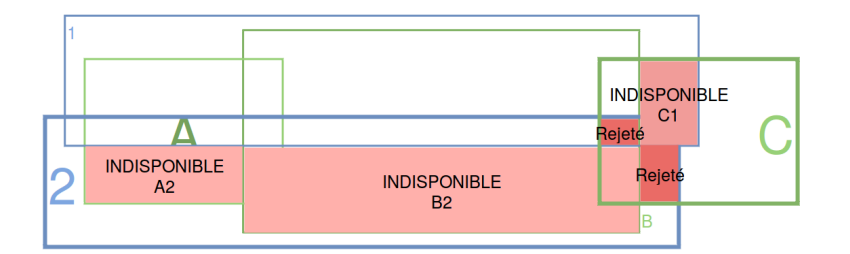

Figure 3.10 – Algorithme Zonemap+ : résultat du traitement du lien C2

Lorsque tous les liens ont été traités, les zones de référence n'ayant pas d'associations sont marquées comme étant des manqués (miss en anglais) et celles du système comme des fausses alarmes (false alarm en anglais). Les résultats de l'exemple sont inscrits dans le tableau 3.3. On peut remarquer que la méthode donne beaucoup de précision sur les erreurs commises par les zones. Chaque zone du tableau correspond à une sous-zone des zones concernées.

|   | Zones Référence | Système | Type               |
|---|-----------------|---------|--------------------|
| 1 | В               | 1       | <b>MATCH</b>       |
| 2 | B               | 12      | <b>SPLIT</b>       |
| 3 | A B             | 1       | MERGE              |
| 4 | A B             | 12      | <b>MULTIPLE</b>    |
| 5 | A B C           | 1       | MERGE              |
| 6 | A               |         | MISS               |
| 7 | C               |         | <b>MISS</b>        |
| 8 |                 | 1       | <b>FALSE ALARM</b> |
| q |                 | 2       | <b>FALSE ALARM</b> |

Table 3.3 – Algorithme Zonemap+ : résultat du cas limite global

### 3.3.2 Reconnaissance de caractères

An d'évaluer la reconnaissance de caractères, nous nous aidons de l'algorithme Zonemap+ précédemment décrit. En effet, en plus de permettre de faire un alignement des zones, on peut aligner les contenus. Pour ce faire, nous nous basons sur l'alignement des boîtes. Lorsque nous associons deux zones entre elles, nous associons aussi les contenus. La seule différence est que pour associer le contenu d'une zone avec celui d'une autre, il faut au moins une zone n'ayant pas déjà été associée. Nous avons appelé cette méthode "Zonemap+ Alignment".

#### Exemple

Reprenons l'exemple de la segmentation du cas limite global. Pour le premier lien B1, les deux contenus vont être associés ensemble. Pour le lien B2, le contenu de 2 va être associé à B. Pour le lien A1, le contenu de 1 ne sera pas associé à 2. Cette méthode est répétée jusqu'à ce qu'il n'y ait plus de lien à traiter.

La raison principale derrière cette méthode est qu'on ne dispose pas d'information sur la position exacte du contenu issu des boîtes. Par exemple, si nous disposons d'une zone d'une ligne, il nous est impossible de découper le contenu de la même manière qu'une boîte. Si cette ligne est coupée en deux, on ne peut pas différencier précisément les mots appartenant à la première moitié de ceux appartenant à la seconde.

## 3.4 Corpus

An d'évaluer la segmentation, nous allons utiliser un corpus de documents linéaires et un corpus de documents non linéaires. Concernant l'évaluation de la reconnaissance de caractères, nous utiliserons aussi 2 corpus avec un corpus de documents non linéaires plus réduit. En effet, corriger une segmentation de façon semi-automatique est beaucoup plus rapide qu'une correction des contenus extraits. Par soucis de temps, nous avons donc décidé de n'utiliser pour l'évaluation de la reconnaissance, qu'un tiers des documents non linéaires destinés à l'évaluation de la segmentation.

Le tableau 3.4 décrit brièvement les corpus utilisés ainsi que les méthodes pour lesquelles ils seront utilisés. Les documents sont composés d'une page.

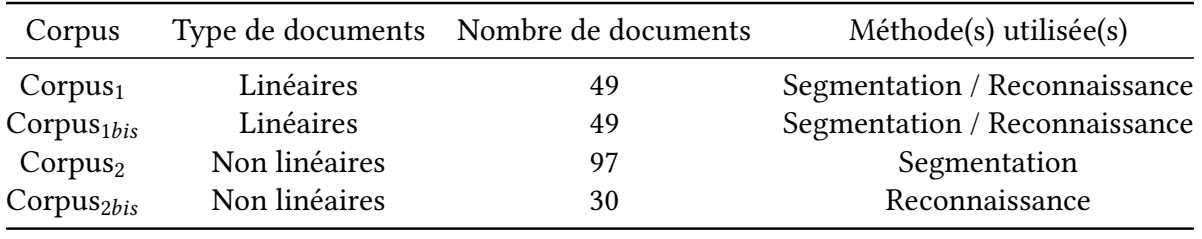

Table 3.4 – Description des corpus utilisés pour le cas XML/XML

Le corpus<sub>1</sub> correspond au même corpus que celui utilisé dans la section Texte / Texte. Le corpus<sub>1bis</sub> correspond au corpus<sub>1</sub> auquel nous avons retiré des XMLs, les zones graphiques : les tableaux, les gures, les logos... Les OCRs utilisent des statistiques sur les composantes de l'image comme des espaces inter-mots ou taille de police afin d'effectuer leurs traitements. Or, si nous modifions l'image en retirant ces zones graphiques, la sortie de l'OCR risque d'être modifiée car les statistiques auront changé. Dans l'objectif de comparer l'influence de ces zones sur les performances anonncées, nous avons modié uniquement la sortie de l'OCR.

Ce corpus va nous permettre de voir l'influence de ces zones sur les résultats, à la fois au niveau de la segmentation et de la reconnaissance du contenu.

Le corpus<sub>2</sub> est une extension du corpus<sub>2</sub> utilisé dans la section Texte / Texte. Il comporte des documents multi-colonnes avec des entêtes, des notes de bas de page et des références. Les documents ont été soigneusement choisis pour ne pas comporter les zones graphiques que nous avons retirées du corpus<sub>1bis</sub>. La structure physique de ces documents peut-être un mélange entre des parties linéaires et non linéaires (Voir annexe 10).

## 3.5 Evaluation

#### 3.5.1 Segmentation

#### Influence des zones graphiques

Les figures 3.11 et 3.12 ci-dessous montrent deux graphiques représentant les résultats de l'OCR OCRopus sur les deux corpus corpus<sub>1</sub> et corpus<sub>1bis</sub>. On peut noter une grande différence entre les deux courbes. La figure 3.11 montre des pics de score plus importants que sur la figure 3.12. Ces différences sont dues aux zones graphiques qui sont propices aux erreurs de segmentation. Il est en effet difficile d'effectuer la vérité sur des éléments graphiques complexes en disposant uniquement de boîtes. De plus, les OCR ne sont pas faits pour reconnaître ce type de zone. Si ces dernières comportent du texte, il est fort probable que l'OCR tentera de reconnaître les caractères mais il n'arrivera pas à restituer la structure de la zone graphique. Afin de correctement évaluer les OCR, il est donc important d'écarter ce type de zones. On peut les écarter en employant deux méthodes :

- 1. Manuelle : en retirant les parties correspondant à une zone graphique de la sortie XML.
- 2. Automatique : par une méthode d'identification de ces zones qui nous permettra de rejeter tout contenu extrait dans ces zones par l'OCR.

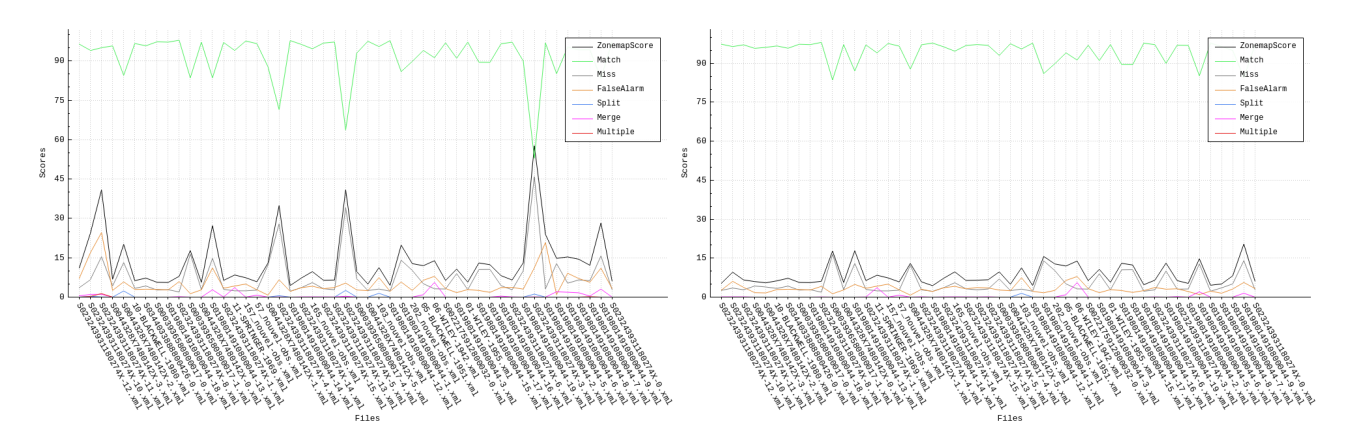

Figure 3.11 – Algorithme Zonemap+ - Résultat Figure 3.12 – Algorithme Zonemap+ - Résultat  $d'OCRopus$  sur le corpus<sub>1</sub>  $d'OCRopus$  sur le corpus<sub>1bis</sub>

#### Evaluation des OCRs

Nous avons utilisé l'algorithme Zonemap+ sur les corpus : corpus<sub>1</sub>, corpus<sub>1</sub>bis et corpus<sub>2</sub>. Le tableau 3.5 nous donne les résultats de l'algorithme sur chaque corpus. D'un point de vue général, il apparait évident que Tesseract extrait une meilleure segmentation que son rival OCRopus, et ce pour chaque corpus. On peut remarquer que, comme énoncé précédemment, les zones graphiques perturbent l'évaluation en incluant plus d'erreurs de segmentation. Pour Tesseract et OCRopus, il y a un gain d'environ 7 points entre le corpus<sub>1</sub> et le corpus<sub>1bis</sub>. Les résultats du corpus<sub>2</sub> par rapport au corpus<sub>1bis</sub>, nous montrent que les structures non linéaires sont plus difficiles à identifier correctement. La présence de zones "Multiple" indique que la segmentation de l'OCR a subi de lourdes modifications. Elles sont toutes négligeables execpté pour OCRopus dans le corpus<sub>2</sub>, ce qui nous indique qu'il fait beaucoup d'erreurs de segmentation. En effet, cette idée est confortée par la proportion de "Split" et "Merge" qui est aussi plus importante que toutes les autres évaluations.

| Corpus                 | <b>OCR</b> | Zonemap | Total       | Match       | FalseAlarm | Miss     | Split      | Merge      | Multiple     |
|------------------------|------------|---------|-------------|-------------|------------|----------|------------|------------|--------------|
|                        | Tesseract  | 8.53896 | 100%        | 93.44%      | 0.25%      | 0,01%    | 5.81%      | 0.44%      | 0,02%        |
| Corpus <sub>1</sub>    |            |         | 105 847 757 | 98 909 128  | 269 892    | 11 599   | 6 158 955  | 473 423    | 24 760       |
|                        | Ocropus    | 13.7744 | 100%        | 87.25%      | 0,43%      | 0,15%    | 4.55%      | 7.58%      | 0,03%        |
|                        |            |         | 109 313 147 | 95 378 176  | 474 858    | 163 463  | 4 976 836  | 8 289 449  | 30 365       |
|                        | Tesseract  | 1.20342 | 100%        | 98.71%      | 0.10%      | $0\%$    | 0.96%      | 0.21%      | $0\%$        |
| Corpus <sub>1bis</sub> |            |         | 100 903 181 | 99 611 312  | 102 822    | $\theta$ | 975 991    | 213 056    | $\mathbf{0}$ |
|                        | Ocropus    | 8.58964 | 100%        | 91.43%      | 0.3%       | 0.01%    | 2.95%      | 5.31%      | $0\%$        |
|                        |            |         | 102 941 994 | 94 120 256  | 303 803    | 13 9 31  | 3 040 328  | 5 463 676  | $\bf{0}$     |
|                        | Tesseract  | 3.90983 | 100%        | 96.39%      | 0.29%      | $0\%$    | 3.04%      | 0.27%      | 0,01%        |
| Corpus <sub>2</sub>    |            |         | 345 365 274 | 332 904 992 | 1 006 123  | $\theta$ | 10 510 397 | 914 989    | 28 7 7 3     |
|                        | Ocropus    | 16.4732 | 100%        | 81.98%      | 5.44%      | 0.02%    | 5.85%      | 6.51%      | 0.2%         |
|                        |            |         | 369 469 254 | 302 876 320 | 20 109 912 | 80 279   | 21 615 296 | 24 065 472 | 721 975      |

Table 3.5 – Algorithme Zonemap+ - Résultat de segmentation des OCRs OCRopus et Tesseract sur plusieurs corpus

Les résultats des deux OCRs pour le corpus<sub>1bis</sub> sont présentés dans les figures 3.13 et 3.14. Concernant OCRopus sur le corpus<sub>1bis</sub>, les erreurs de "Miss" et "FalseAlarm" sont dues à des différences minimes entre les zones de vérité et les zones système. Le cumul de ces différences peut représenter une erreur importante mais elle est bénigne car elle ne perturbera pas la reconnaissance. Aussi, le nombre de Merges et Splits est faible. Concernant Tesseract, les résultats sont satisfaisants et très proches de la vérité. Les rares cas d'erreurs sont des cas isolés ou des différences entre la vérité et l'OCR. Ces diérences ne sont pas obligatoirement des erreurs à proprement parler, mais peuvent correspondre à une autre vérité. Dans notre cas, c'est un mélange de ces deux erreurs.

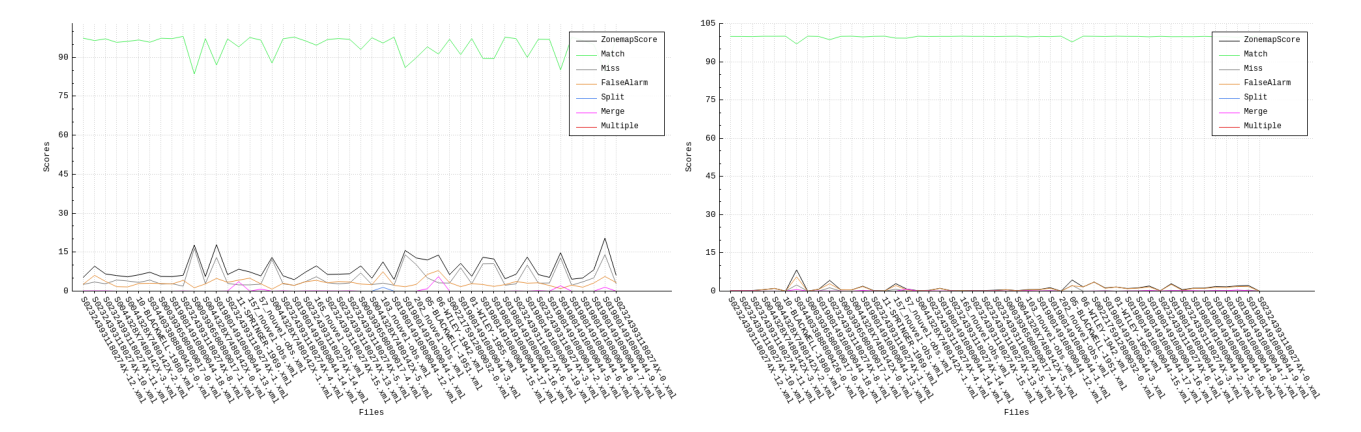

Figure 3.13 – Algorithme Zonemap+ - Résultat Figure 3.14 – Algorithme Zonemap+ - Résultat  $d'OCRopus$  sur le corpus<sub>1his</sub> de Tesseract sur le corpus $_{1bis}$ 

Les résultats des deux OCRs pour le corpus<sub>2</sub> sont inscrits dans les figures 3.15 et 3.16. La différence entre OCRopus et Tesseract sur ce corpus est flagrante. D'un côté, nous avons une bonne segmentation avec Tesseract. De l'autre, OCRopus commet beaucoup d'erreurs, notamment des erreurs de "Merge" et "Split". Le pic de "False Alarm" de Tesseract correspond à une zone englobant l'image en entier. Cette erreur est causée par un contour noir sur les bords de l'image. Ce qu'on remarque, c'est que les erreurs sont très dépendantes de l'image. En effet, les résulats ne sont pas stables (pour OCRopus). On trouve des images correctement segmentées, mais aussi des images pauvrement segmentées. Il apparait que ces erreurs interviennent sur les documents à dominance non linéaires.

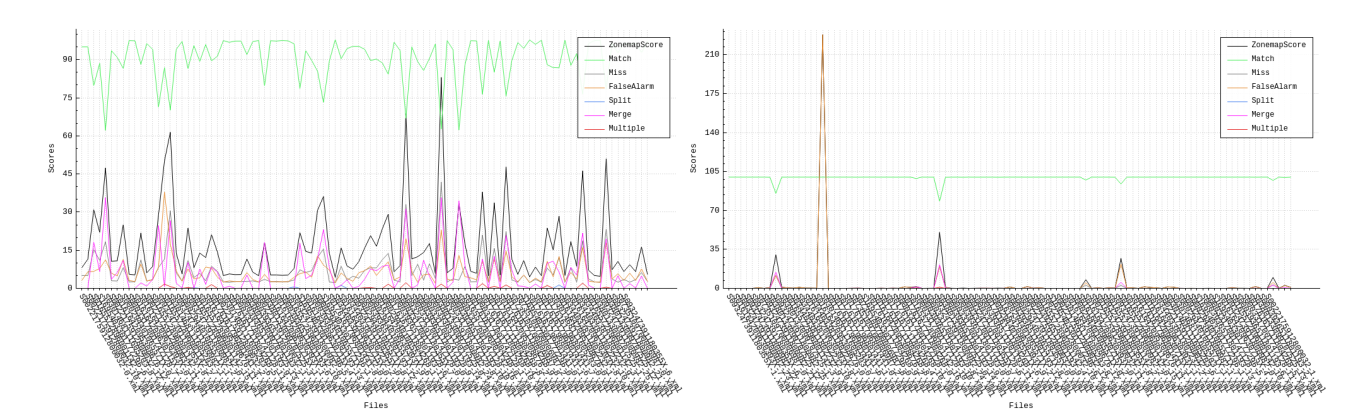

Figure 3.15 – Algorithme Zonemap+ - Résultat Figure 3.16 – Algorithme Zonemap+ - Résultat  $d'OCRopus$  sur le corpus<sub>2</sub>

de Tesseract sur le corpus<sub>2</sub>

#### 3.5.2 Reconnaissance de caractères

#### Evaluation de la méthode

Nous allons maintenant évaluer la méthode d'alignement du contenu des zones. Pour ce faire, nous allons comparer les alignements effectués, un par un. Un alignement est caractérisé par le type de l'erreur ainsi que par le contenu de l'OCR et celui du système. Un alignement de référence a été mis en place en corrigeant semi-automatiquement l'alignement du système. Un alignement système est correct uniquement s'il possède une correspondance exacte avec un alignement de référence. Nous avons évalué la méthode d'alignement sur l'ensemble des documents du corpus<sub>2bis</sub> avec l'OCR OCRopus. Les résultats sont regroupés dans le tableau 3.6.

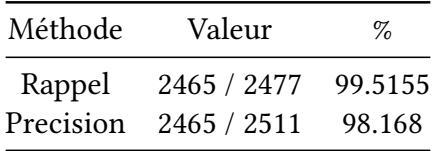

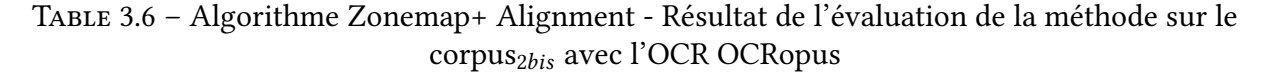

À part quelques erreurs, les performances de la méthode sont satisfaisantes. Concernant les erreurs, elles proviennent de l'incapacité de la méthode à détecter les fissions verticales. En effet avec l'algorithme Zonemap+, les fissions verticales ne sont pas détectés comme tel. La figure ?? montre un exemple de résultat qui illustre le problème. Dans ce cas, si on ne considère que la ligne "Academic Medical Centers", on peut remarquer qu'il n'y a pas de zone classée comme étant une fission. Ce phénomène est un effet de bord de l'utilisation des rectangles :

On dispose d'un rectangle X et d'un rectangle Y. Sachant que X est contenu entièrement dans Y, si on retire le contenu de Y à l'emplacement X, le rectangle Y sera inchangé. La conséquence de ce phénomène est que les éléments de la fission verticale seront classés comme étant des sur-détections.

Ces erreurs nous montrent une nouvelle limite de l'algorithme d'alignement.

#### Evaluation des OCRs

La figure 3.7 regroupe les taux de reconnaissance des deux OCR pour chaque corpus. Le taux de reconnaissance de Tesseract entre les corpus corpus<sub>1bis</sub> et corpus<sub>2</sub> a augmenté alors que le score de Zonemap+ a lui baissé. Ce phénomène peut s'expliquer par le faible nombre de caractères spéciaux dans le corpus<sub>2</sub> ainsi que la bonne qualité des images. On peut donc émettre l'hypothèse qu'Ocropus aurait eu un meilleur taux de reconnaissance (correspondance des chaînes) s'il avait eu un score de zonemap beaucoup moins important. Ocropus a tellement détruit la structure que la reconnaissance a obligatoirement une baisse de performance. Il faut donc noter que les deux OCRs sont très proches en termes de reconnaissance, même si OCRopus est toujours en dessous. On soulignera la très bonne performance de Tesseract sur le corpus<sub>2bis</sub> avec un taux de reconnaissance de 99.37%.

| Corpus                             | OCR                  | Recognition Accuracy (%) |
|------------------------------------|----------------------|--------------------------|
| Corpus1                            | Tesseract<br>Ocropus | 97.24<br>95.56           |
| Corpus1bis                         | Tesseract<br>Ocropus | 97.71<br>96.46           |
| Tesseract<br>Corpus2bis<br>Ocropus |                      | 99.37<br>94.99           |

Table 3.7 – Algorithme Zonemap+ Alignment - Taux de reconnaissance de caractères des OCRs OCRopus et Tesseract

## 3.6 Discussion

### 3.6.1 Conclusion

L'algorithme Zonemap+ introduit une nouvelle classe d'erreur "Multiple", qui correspond à une zone responsable d'une erreur de segmentation de fusion et de fission. Il s'avère que cette erreur en pratique est faiblement représentée lorsque le système de segmentation est performant. À l'inverse, moins le système est performant, plus les erreurs "Multiple" seront nombreuses. De plus, les zones non linéaires des documents sont plus propices à ce genre d'erreurs car leur structure physique est souvent plus complexe. Zonemap+ prend maintenant en compte des intersections entre les éléments de la vérité. L'algorithme Zonemap+ est plus coûteux en calcul que Zonemap mais il offre une meilleure précision.

L'algorithme d'alignement des contenus utilisant la méthode Zonemap+ s'est révélée être à la fois simple et efficace. Simple, car elle consiste à utiliser les résultats de chaque itération de Zonemap+. Elle est aussi efficace car elle permet un alignement proche des 99%.

Cette méthode d'alignement est donc fiable même lorsque les documents sont abîmés ou avec des structures physiques détruites. De plus, elle bénéficie des concepts d'alignement de la Zonemap comme le calcul de la force des liens ainsi que de l'alignement itératif.

Les commentaires des résultats convergent tous vers la même idée : Tesseract segmente mieux les images qu'OCRopus. L'écart entre les performances des deux OCR est assez important. De plus,

OCRopus fait beaucoup d'erreurs sur les document non linéaires. Tesseract est, quand à lui, beaucoup plus stable et prévisible que son concurrent.

La reconnaissance étant dépendante de la segmentation, OCRopus n'est pas avantagé. Cependant, la segmentation comme la reconnaissance doivent être les meilleures possible dans le cadre d'un OCR. Les conclusions sont les mêmes que pour la section Texte / Texte, avec OCRopus toujours en dessous de Tesseract.

#### Améliorations

L'algorithme Zonemap+ pourrait être amélioré en allant encore plus loin dans l'identification des erreurs. Au lieu d'avoir uniquement une classe "Fission/Split", on pourrait la séparer en deux pour faire la différence entre une fission verticale et une fission horizontale. Il faudrait aussi conserver la classe "Fission" car certains cas de fission peuvent être difficilement mis dans une des deux nouvelles classes. Il en va de même pour la fusion.

L'algorithme "Zonemap+ Alignment" pourrait être amélioré en détectant les erreurs de fission verticales. Au vue des expériences menées, cette limite est la seule que nous avons détectée.

## 4 Evaluation Texte / XML

## 4.1 Enoncé du problème

Le problème soulevé par ce cas est une combinaison des deux cas précédemment présentés. Il faut aligner les contenus en utilisant à la fois la segmentation et le contenu lui-même. La tâche d'alignement est fonction de la segmentation donné par l'OCR qui elle est fonction de la structure du document. L'objectif principal sera d'aligner correctement les contenus puis dans un second temps il serait souhaitable d'identifier précisément les erreurs de segmentation.

Nous verrons dans un premier temps l'état de l'art concernant ce problème, puis nous développerons les choix conceptuels qui nous ont conduits à l'établissement d'une nouvelle méthode. Enfin nous analyserons les performances de la méthode résultante ainsi que les données qu'elles fournit sur les corpus en utilisant les deux OCR : Ocropus et Tesseract.

## 4.2 Etat de l'art

L'état de l'art sur ce problème exact est quasiment inexistant.Cependant, nous pouvons nous référer à l'état de l'art 2.2 pour avoir une idée des techniques employées pour effectuer un alignement texte à texte. On peut aussi se référer à l'état de l'art de la partie précédente 3.2 pour effectuer un alignement xml à xml (zone à zone).

## 4.3 Choix de la méthode

Comme il n'y a pas de méthode traitant exactement de ce problème, nous avons mis en place une nouvelle méthode. Pour aligner, cette méthode doit être un mélange entre l'alignement par la segmentation et un alignement par le contenu. Les problèmes principaux qui apparaissent dans ce contexte sont la modification de l'ordre de lecture ainsi que la perturbation de la structure physique d'origine. Il faut pouvoir corriger ces deux sources d'erreur afin de pouvoir effectuer l'alignement.

L'algorithme 1 décrit les étapes principales de la méthode proposée. Soit l'ensemble des lignes de la vérité :  $V = \{v_0, v_1, ..., v_i\}, i \in \mathbb{N}$ . Soit l'ensemble des lignes du système :  $S = \{s_0, s_1, ..., s_i\}, j \in \mathbb{N}$ .

Nous allons maintenant expliquer chaque étape plus en détails.

#### Marquage des chaînes uniques

On trouve des chaînes uniques dans le texte avec un paramètre n représentant un nombre de

#### Algorithm 1: Text/Xml - Algorithme d'alignement

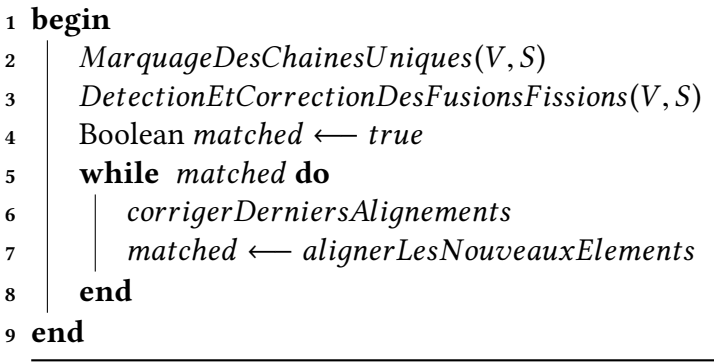

mots consécutifs. Par exemple pour  $n = 2$ , on va sélectionner toutes les combinaisons de 2 mots consécutifs issus des textes et marquer celles qui sont uniques. On commence de n jusqu'à 1 car les chaînes uniques composées de 3 mots sont plus fiables qu'un mot de 2 ou 3 lettres. Une limite de ce marquage est la possibilité qu'un caractère d'un mot m1 soit substitué et qu'ils en résulte un mot m2 existant dans le texte. Le mot m2 d'origine, est quand à lui modié en un mot m3, ce qui a pour conséquence que le mot m1 (maintenant m2) représente un autre mot. Il est donc possible d'effectuer un mauvais alignement car l'erreur de l'OCR est grave. Les chaînes proviennent uniquement des lignes, c'est-à-dire qu'une chaîne donnée correspond à une seule ligne. Cependant, une ligne peut avoir plusieurs chaînes uniques. Le but de cette méthode est de trouver le plus de lignes ayant une chaîne unique. Suite au marquage des mots, un alignement dit "naturel" se dégage. Lorsqu'on associe 2 chaînes ensemble, nous associons aussi deux lignes. Ce premier traitement nous fournit un brouillon d'alignement qu'il faut vérifier et qui nous servira de base pour réaliser l'ensemble de l'alignement.

#### Traitement de l'alignement "naturel"

Il y a deux étapes pour le traitement de l'alignement correspondant aux deux configurations possibles. Ces deux configurations sont les erreurs de fusions et de fissions que nous pouvons détecter facilement. En effet, si une ligne du système est alignée avec au moins 2 lignes de la vérité alors c'est une fusion. À l'inverse, si une ligne de la vérité est alignée avec au moins 2 lignes du système alors c'est une fission. Ces deux cas sont traités dans l'algorithme 2.

- Dans le cas d'une fusion, nous devons couper et réaligner la ligne du système par les lignes de la vérité avec lesquelles elle est alignée. Ce cas est plus complexe à traiter que la fission car il est toujours plus facile d'assembler que de couper. Pour rétablir la fusion, on itère sur chacun des éléments vérité correspondant à l'élément système. On prend deux lignes et on tente de faire correspondre les contenus en rejetant une extrémité. Si l'extrémité est non nulle alors on fait correspondre les deux chaînes précédentes privées de l'extrémité et on remplace la ligne du système par l'extrémité (qui est le reste). Si l'extrémité est nulle alors tout le contenu est aligné et on s'arrête. Si, à la fin, il reste une extrémité qui n'a pas été alignée, alors on la place dans l'ensemble des lignes du système S. Il faut remarquer que lorsqu'on coupe un élément du système, on effectue une estimation de l'emplacement de la coupure en comptant le nombre de caractère à gauche et à droite. Cette méthode, même si elle est peut précise car elle dépend de la police et de la taille des caractères, est suffisante pour séparer les éléments fusionnés.
- Dans le cas d'une fission, nous devons assembler les lignes du système associées à la ligne de vérité concernée. Cette tâche est assez simple puisqu'il suffit de fusionner les lignes du système en utilisant leur positions. La fission est une fission horizontale car dans le cas d'une fission verticale, le texte n'est pas correctement reconnu étant donné que cette dernière modifie les caractères. Comme la fission est horizontale, il faut ordonner les lignes de

gauche à droite et les fusionner. Avant de fusionner, il faut vérifier que les lignes associées ne soient pas dues à des effets de bord des chaînes uniques. Pour ce faire, nous regardons si la taille total des lignes systèmes assemblé est proche de celle de la vérité. Le seuil de proximité est fixé à 20% de tolérance d'écart entre la taille totale des lignes du système en caractère et celle de la vérité. Si le seuil est respecté alors nous fusionnons itérativement les lignes de gauche à droite.

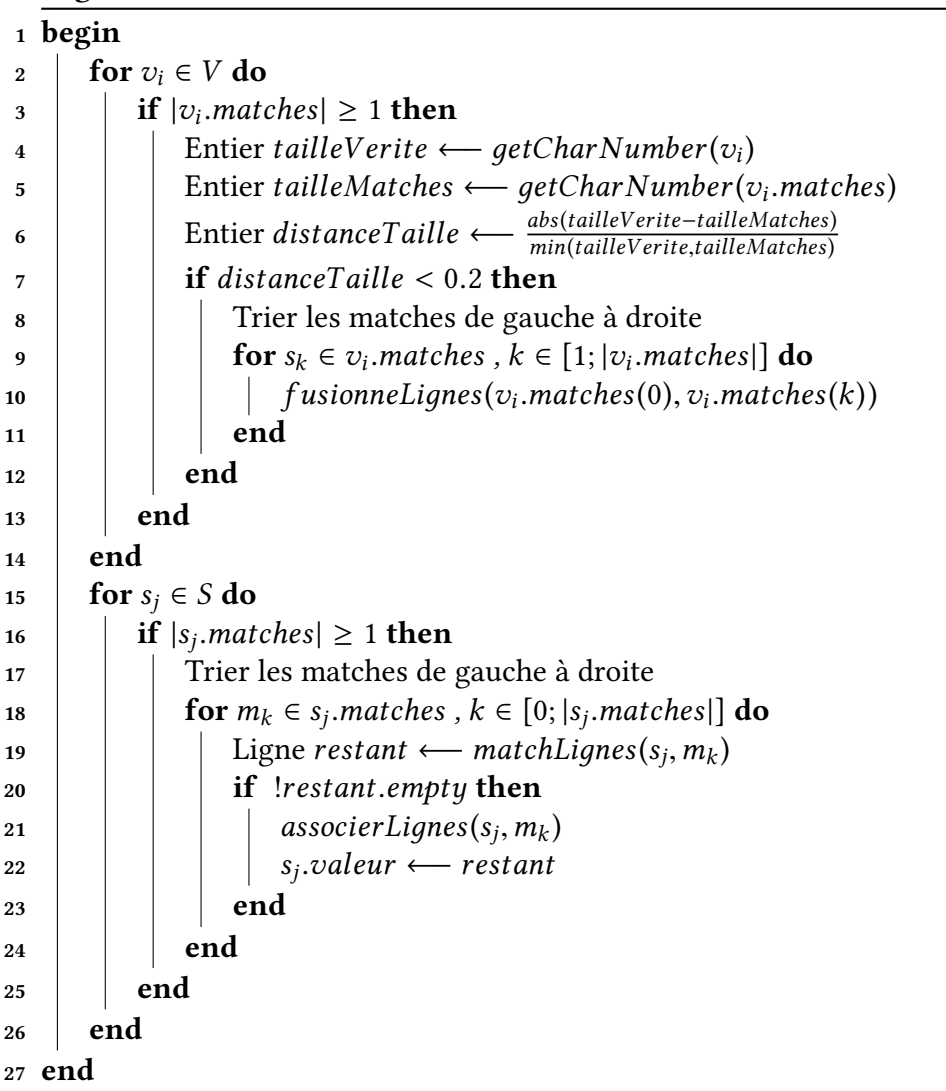

#### Algorithm 2: Text/Xml - Detection Et Correction Des Fusions / Fissions

#### Vérification des lignes alignées

Cette étape vérifie qu'une ligne n'a subit aucune fission ou fusion de la même manière que précédemment à la seule différence que nous ne savons pas quelles sont les lignes concernées. Une relation de cardinalité 1-1 ne signifie pas qu'il n'y a pas d'erreurs de segmentation. Il est donc important de vérifier chaque alignement que nous avons effectué. Cette méthode est décrite dans l'algorithme 3.

Algorithm 3: Text/Xml - Correction des derniers alignements

|                         | 1 begin                                        |
|-------------------------|------------------------------------------------|
| $\mathbf{2}$            | for $v_i \in V$ do                             |
| 3                       | <b>if</b> $!v_i$ verifie then                  |
| $\overline{\mathbf{4}}$ | Ligne restant for $m_k \in v_i$ matches do     |
| 5                       | $restant \longleftarrow matchLignes(v_i, m_k)$ |
| 6                       | if !restant.empty then                         |
| 7                       | $associerLignes(s_i, m_k)$                     |
| 8                       | $s_i.valueur \longleftarrow restant$           |
| 9                       | end                                            |
| 10                      | $v_i$ .verifi $\longleftarrow$ vrai            |
| 11                      | end                                            |
| 12                      | <b>if</b> !restant.empty then                  |
| 13                      | $a$ <i>jouteLignes</i> $(S, restant)$          |
| 14                      | end                                            |
| 15                      | end                                            |
| 16                      | end                                            |
| 17 end                  |                                                |

#### Alignement des lignes non alignées

Cette étape est décrite dans l'algorithme 4. Suite aux corrections, de nouvelles lignes peuvent apparaître et ont besoin d'être alignées. Nous itérons sur les lignes de la vérité en constituant des intervalles entre deux lignes matchés. Ces intervalles forment des listes de lignes de vérité non alignées. Aussi, elle nous donne, grâce aux matches des deux lignes formant l'intervalle, une zone de recherche. Cette zone correspond au rectangle formé entre les deux matches. La zone ainsi définie nous permet d'utiliser les positions des lignes du système afin de les sélectionner pour les aligner. Nous disposons de deux ensembles de lignes qu'il nous faut comparer pour les associer entre elles. Cette dernière étape est réalisé par une méthode récursive de recherche de meilleur correspondance entre les lignes. Cela nous permet de trouver un alignement respectant l'ordre d'origine des lignes tout en rejetant si besoin certaines lignes dont le contenu est trop éloigné.

Enfin, tous les éléments qui ont été extrait des lignes du système lors d'une supposé fusion sont remis à leur place dans leur ligne d'origine. Cette heuristique permet de recoller les morceaux qui ont été mal découpé.

#### 4.4 Corpus

Le corpus utilisé pour évaluer la méthode et les deux OCR est le corpus<sub>2bis</sub> décrit dans la table 3.4.

Algorithm 4: Text/Xml - Aligner les nouveaux éléménts

```
1 begin
          Result: Boolean aliдne
 2 Entier indexDebut ←−1<br>3 Entier indexFin ← 0
 3 Entier indexFin ←− 0
 4 Entier indexMax ← |V|<br>5 Boolean aliqne ← f aux
 5 Boolean aligne ← f aux<br>6 Boolean init ← f aux
 6 Boolean init ← faux<br>5 for i \in [0:maxIndex]\begin{array}{c|c} \n7 & \text{for } i \in [0; maxIndex] \textbf{ do} \\
8 & \text{if } |v_i, matches | \neq 0 \textbf{ th} \n\end{array}8 if |vi
.matches| , 0 then
9 init ← vrai<br>10 indexFin ←
10 indexFin ← i<br>11 if abs(indexFin
11 if abs(indexFin – indexDebut) > 1 then<br>12 if aligneLineaireMatch(indexDebut,
12 if aligneLineaireMatch(indexDebut, indexMax) then<br>
\begin{array}{c|c} \hline \end{array} if aligne \leftarrow vrai
13 \begin{vmatrix} 1 & 1 \\ 1 & 1 \end{vmatrix} aligne ← vrai
                            end
_{15} | | end
16 \parallel indexDebut ← i
                end
18 end
19 if indexDebut \neq indexMax&init then<br>20 if alianeLineaireMatch(indexDebu
20 if aligneLineaireMatch(indexDebut, indexMax) then<br>
\begin{array}{c|c}\n\hline\n\text{1} & \text{diane} \leftarrow \text{vrai}\n\end{array}21 \begin{array}{|c|c|c|c|c|} \hline \end{array} aligne ← vrai
                end
23 end
24 end
```
## 4.5 Evaluation

## 4.5.1 Evaluation de la méthode

Nous évaluons, pour cette méthode, uniquement l'alignement des contenus car les erreurs de segmentation sont difficiles à obtenir dans cette configuration.

L'évaluation de l'alignement des lignes peut être parfois trompeuse car un alignement peut-être "faux" mais ne pas générer de diérence lors de l'évaluation de la reconnaissance de caractères. Cette évaluation nous donne une idée de la fiabilité de la méthode.

La figure 4.1 représente les performances de l'alignement de la méthode sur le corpus<sub>2bis</sub>. Les principales erreurs surviennent lorsque la structure physique du document est particulière et que nous ne trouvons plus les bons candidats à aligner.

Afin d'évaluer plus précisément l'impact des différences d'alignements entre la méthode et la vérité, on se propose de calculer les taux de reconnaissance de caractères en utilisant ces deux alignements. La différence des deux taux nous permettra de juger de l'importance des erreurs d'alignement. Les résultats sont inscrits dans la table 4.2.

La différence entre les deux taux de reconnaissance est très faible (0.37% d'écart). On peut donc dire

|           | Alignments corrects | Z.    |
|-----------|---------------------|-------|
| Rappel    | 2540 / 2629         | 96.61 |
| Precision | 2540 / 2710         | 93.73 |

Table 4.1 – Texte / Xml - Rappel et précision de l'alignement de la sortie d'OCRopus sur le  $corpus<sub>2bis</sub>$ 

|                      | Reconnaissance |
|----------------------|----------------|
| Alignement - vérité  | 96,40 %        |
| Alignement - méthode | 96,03 %        |

Table 4.2 – Texte / Xml - Comparaison des taux de reconnaissance entre la vérité et la méthode sur le corpus<sub>2bis</sub> avec l'OCR OCRopus

que les erreurs d'alignement produites par la méthode sont des erreurs faibles en conséquences sur l'évaluation finale. Cependant, des différences existent et elles peuvent être potentiellement amplifiées sur des documents difficiles ou avec des systèmes peu performants.

#### 4.5.2 Evaluation des OCR

La figure 4.3 montre les résultats de reconnaissance de caractères des OCR Ocropus et Tesseract sur le corpus<sub>2bis</sub>. Ils ont été calculés à partir de la méthode et non de la vérité. En effet, par manque de temps, nous disposons uniquement de l'alignement de vérité d'OCRopus. On distingue une diérence de plus de 3% entre les deux OCRs. Comme énoncé précedemment, les résultats d'OCRopus peuvent être en partie expliqués par ses erreurs de segmentation qui sont plus fréquentes que chez son concurrent.

|                  | % Reconnaissance |
|------------------|------------------|
| <b>Tesseract</b> | 99.27            |
| Ocropus          | 96,03            |

Table 4.3 – Texte / Xml - Comparaison des taux de reconnaissance entre OCRopus et Tesseract sur le corpus $_{2bis}$ 

## 4.6 Discussion

#### 4.6.1 Conclusion

La méthode d'alignement nécessite un contenu et une segmentation d'une qualité minimum. En effet, de part sa nature mixte, il va exister une interdépendance entre le contenu et la segmentation. Si la segmentation est trop mauvaise, même si le contenu est parfaitement reconnu il sera parfois difficile d'aligner. L'inverse est aussi vrai : si le contenu est trop mauvais, nous n'aurons pas de points de repère dans le document et nous ne pourrons pas utiliser la segmentation. Cependant, si ces erreurs sont ponctuelles et non généralisées alors la méthode permet de les compenser. Une limite de cette méthode est la détermination de la zone de recherche des candidats à l'alignement par la position. Cette zone peut être entièrement erronnée de part la position des deux lignes la définissant. En effet, ne connaissant ni les blocs physique, ni l'ordre de lecture sur le document, il est parfois difficile de trouver une zone satisfaisante. Une autre limite est l'utilisation des chaînes uniques comme points de repères entre le texte de la vérité et les boites du système. Lorsqu'aucune chaîne ou très peu sont trouvées, la méthode perd grandement en efficacité. Cette méthode n'est donc pas adaptée aux documents difficiles ou aux systèmes peu performants. Même si elle n'est encore mature, les résultats qu'elle propose, par rapport à d'autres méthodes plus précises comme dans la partie Xml/Xml, sont satisfaisants car très proches de la vérité.

### 4.6.2 Améliorations

Pour améliorer la méthode actuelle, il faudrait mettre en place un moyen permettant d'obtenir les blocs physiques d'un document afin de mieux cibler les lignes par leur position. De plus, une classification et une détection des erreurs de segmentation seraient possibles en utilisant la cardinalité de chaque relation. Cependant, cette dernière amélioration serait très sensible car les erreurs d'interprétation ou erreurs d'alignement sont faciles.

# 5 Conclusion générale

#### Sur les méthodes

Dans ce rapport, nous avons proposé 3 méthodes visant à effectuer des évaluations de segmentation et de reconnaissance de caractères sur des OCR. Nous avons évalué chaque méthode en utilisant des corpus ayant des documents présentant des caractéristiques diérentes pour montrer leur stabilité. Ces 3 méthodes ont le même objectif mais pas les mêmes contraintes. Suivant la forme des entrées du système, une méthode sera employée plutot qu'une autre car elle est plus adaptée. Nous allons maintenant résumer chacune des 3 méthodes, en commençant de la moins précise à la plus précise :

1. Partie Texte / Texte

La méthode RETAS développé par [10] à été utilisé. Nous savons que les limites de la méthode reposent dans la structure physique des documents des corpus utilisés. Lorsque la structure est linéaire, la méthode fonctionne correctement. Cependant, lorsqu'elle devient complexe et que des erreurs d'ordre de lecture ou des fusions inter-colonnes apparaissent, l'alignement échoue.

- 2. Partie Texte / Xml : Nous avons créé une méthode pour ces contraintes particulières qui est un compromis entre un texte et un texte avec sa représentation spatiale. La méthode proposée fonctionne lorsque la segmentation et le contenu permettent de poser des repères ables, dans le cas contraire, elle échouera.
- 3. Partie Xml / Xml : Nous avons modié la méthode Zonemap [6] tout en conservant ses concepts de base. De plus, nous avons ajouté une nouvelle classe d'erreur de segmentation, ainsi que mis en place une méthode permettant d'aligner le contenu. Cette méthode s'est révélée être la plus précise. D'une part car elle permet d'évaluer la segmentation, ce que les autres méthodes ne permettent pas ou difficilement. Et d'une autre part elle permet de prendre en compte ces erreurs de segmentation dans l'alignement des contenus.

#### Sur les OCRs

Nous avons évaluer les performances de deux OCRs : OCRopus et Tesseract. De plus, nous les avons comparés afin de savoir lequel était meilleur que l'autre sur les deux critères suivants : la segmentation et la reconnaissance de caractères. Concernant la conclusion finale sur les résultats, nous utilisons la méthode la plus précise, à savoir Zonemap+ (partie Xml / Xml). Les résultats concernant la segmentation sont inscrits dans le tableau 3.5 et ceux concernant la reconnaissance sont répertoriés dans le tableau 3.7. Dans l'ensemble, indépendamment des corpus utilisés, l'OCR Tesseract obtient de meilleurs résultats à la fois pour la segmentation et pour la reconnaissance des caractères. Le second étant dépendant du premier, il serait interessant d'observer la variation du taux de reconnaissance de caractères en leur donnant la même segmentation. De plus, nous pouvons remarquer qu'OCRopus fait des erreurs de segmentation modifiant le contenu à reconnaître (fusion/fission verticale), et donc que les taux de reconnaissance subissent ces effets de bord. En conclusion, utilisés tels qu'ils sont donnés, les OCRs OCRopus et Tesseract ont des performances proches mais suffisament éloignés pour dire que Tesseract est meilleur qu'OCRopus. Il est important de noter qu'il n'y a eu aucun entrainement de ces OCRs sur les corpus. Une suite à ce rapport serait de déterminer les taux de reconnaissance indépendamment de la segmentation. De plus, on pourrait observer la variation des performances en les entrainant sur les corpus. La moyenne pondérée (au nombre de documents) du taux de reconnaissance de caractères de Tesseract sur les corpus corpus<sub>1</sub>, corpus $_{1bis}$  et corpus $_{2bis}$  est de 97.91 %.

# Bibliographie

- [1] Mayce Al Azawi, Marcus Liwicki, and Thomas M Breuel. Wfst-based ground truth alignment for difficult historical documents with text modification and layout variations. In  $IS&T/SPIE$ Electronic Imaging, pages 865818–865818. International Society for Optics and Photonics, 2013. 10
- [2] Apostolos Antonacopoulos and David Bridson. Performance analysis framework for layout analysis methods. In Document Analysis and Recognition, 2007. ICDAR 2007. Ninth International Conference on, volume 2, pages 1258–1262. IEEE, 2007. 19
- [3] Christian Clausner, Stefan Pletschacher, and Apostolos Antonacopoulos. Scenario driven indepth performance evaluation of document layout analysis methods. In Document Analysis and Recognition (ICDAR), 2011 International Conference on, pages 1404–1408. IEEE, 2011. 20
- [4] Shaolei Feng and R Manmatha. A hierarchical, hmm-based automatic evaluation of ocr accuracy for a digital library of books. In Digital Libraries, 2006. JCDL'06. Proceedings of the 6th ACM/IEEE-CS Joint Conference on, pages 109–118. IEEE, 2006. 10
- [5] Andreas Fischer, Emanuel Indermühle, Volkmar Frinken, and Horst Bunke. Hmm-based alignment of inaccurate transcriptions for historical documents. In Document Analysis and Recognition (ICDAR), 2011 International Conference on, pages 53–57. IEEE, 2011. 10
- [6] Olivier Galibert, Juliette Kahn, and Ilya Oparin. The zonemap metric for page segmentation and area classification in scanned documents. In Image Processing (ICIP), 2014 IEEE International Conference on, pages 2594–2598. IEEE, 2014. 22, 44
- [7] Wontaek Seo, Mudit Agrawal, and David Doermann. Performance evaluation tools for zone segmentation and classification (pets). In Pattern Recognition (ICPR), 2010 20th International Conference on, pages 503–506. IEEE, 2010. 18
- [8] Faisal Shafait, Daniel Keysers, and Thomas M Breuel. Pixel-accurate representation and evaluation of page segmentation in document images. In Pattern Recognition, 2006. ICPR 2006. 18th International Conference on, volume 1, pages 872–875. IEEE, 2006. 21
- [9] Christian Wolf and Jean-Michel Jolion. Object count/area graphs for the evaluation of object detection and segmentation algorithms. International Journal of Document Analysis and Recognition (IJDAR), 8(4) :280-296, 2006. 22
- [10] Ismet Zeki Yalniz and Raghavan Manmatha. A fast alignment scheme for automatic ocr evaluation of books. In Document Analysis and Recognition (ICDAR), 2011 International Conference on, pages 754–758. IEEE, 2011. 11, 44

# Liste des illustrations

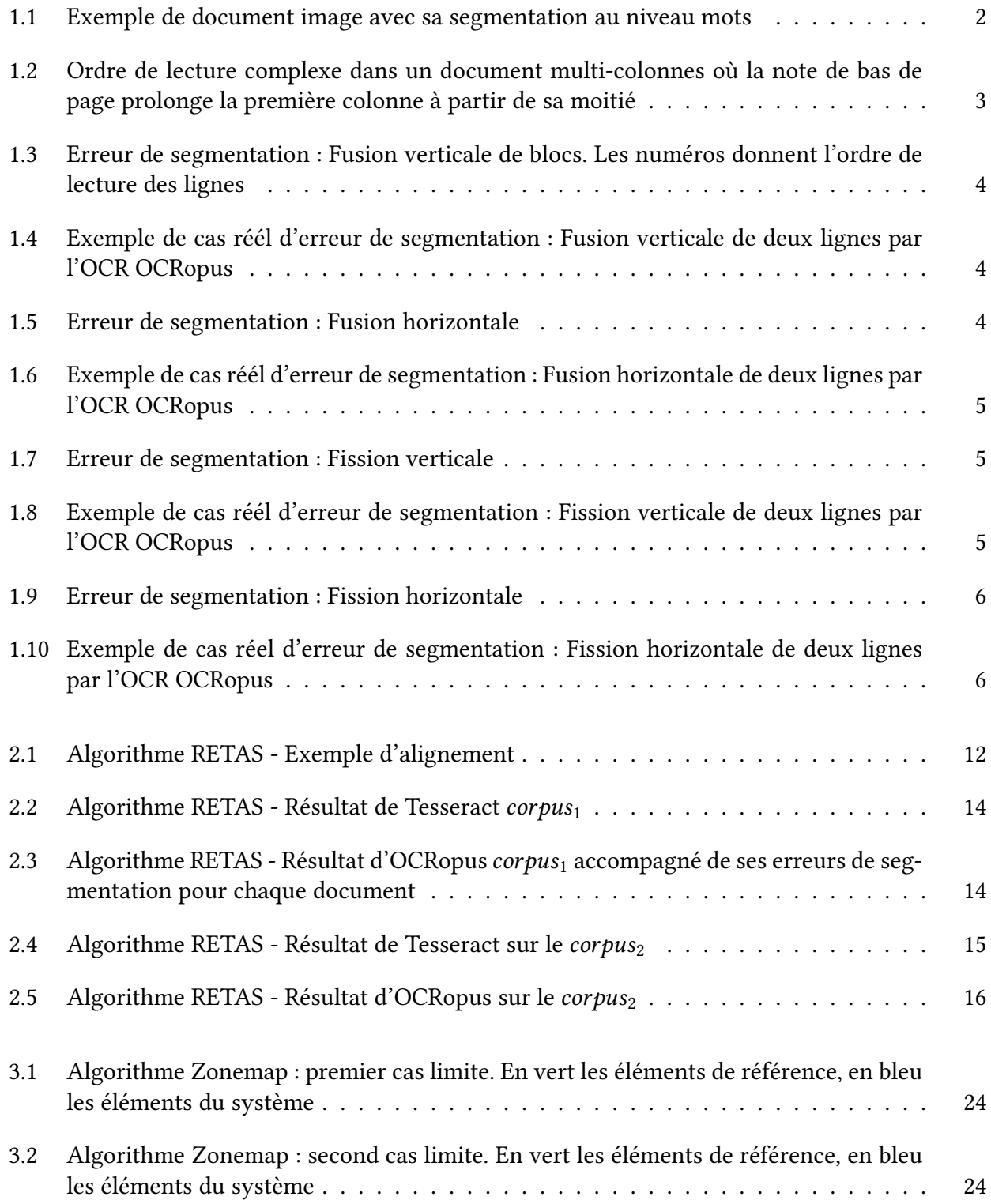

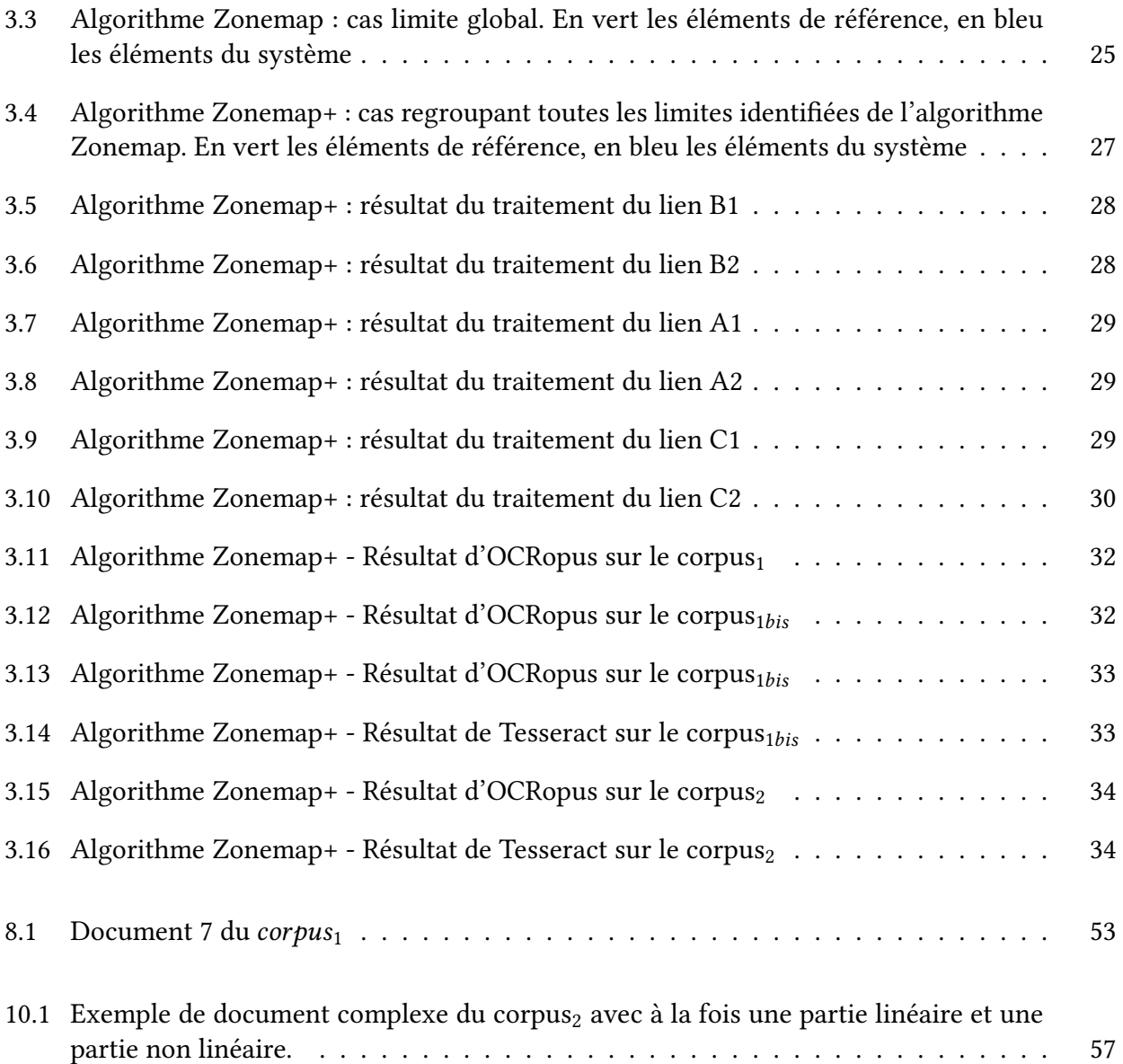

# Liste des tableaux

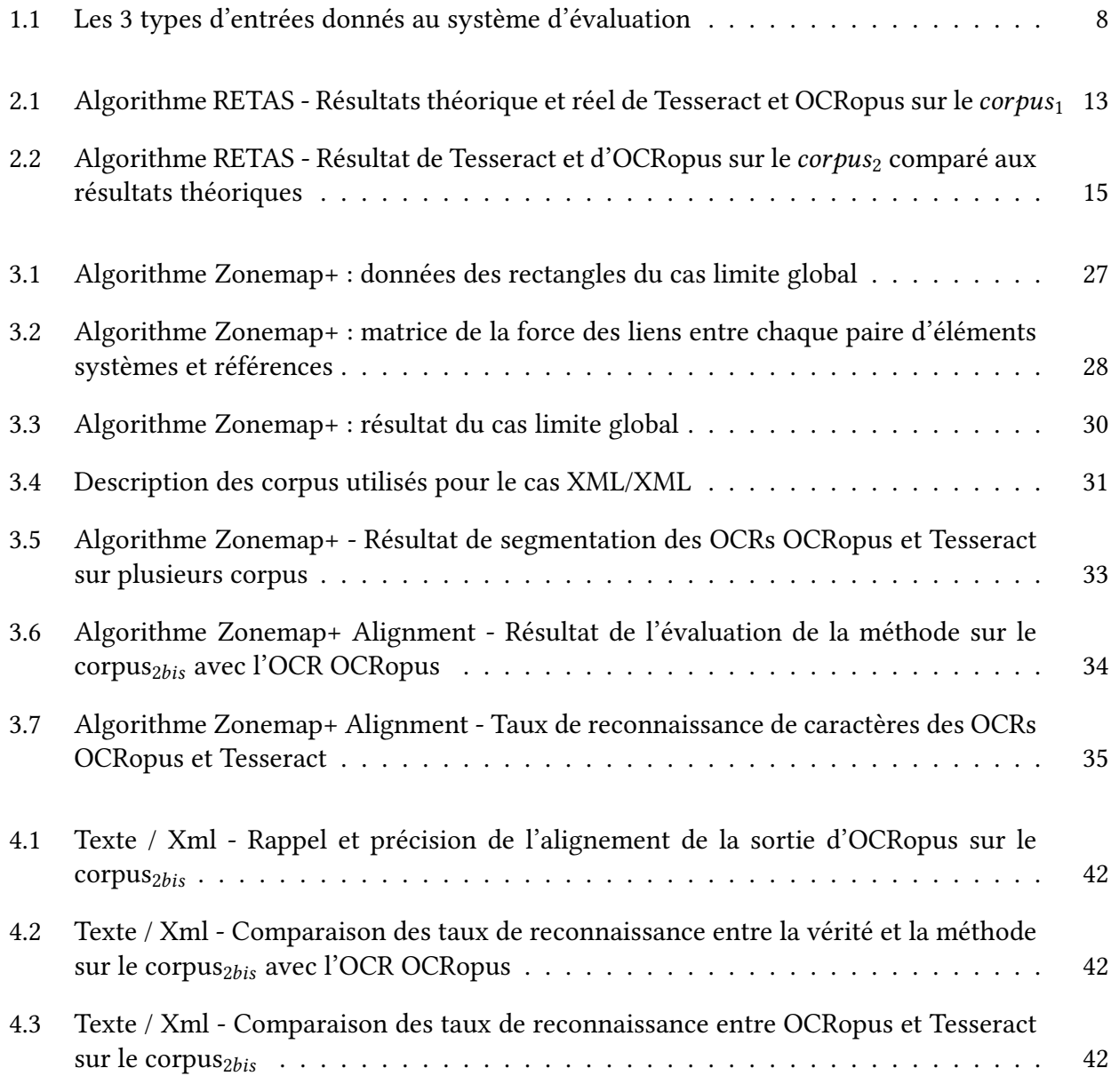

# Annexes

# Algorithme Zonemap+

Soit la liste des rectangles de la vérité :  $V = \{V_0, V_1, ..., V_i\}, i \in \mathbb{N}\}$ Soit la liste des rectangles du système :  $S=\{S_0,S_1,..,Sj\}, j\in\mathbb{N}$ Soit l'ensemble L des liens :  $\{S_i, V_j\}, i, j \in \mathbb{N}$ <br>Soit l'ensemble L' des liens validés : LS. L. Soit l'ensemble L' des liens validés : { $S_i$ ,  $V_j$ },  $i, j \in \mathbb{N}$ 

# Algorithm 5: Zonemap+ Algorithm

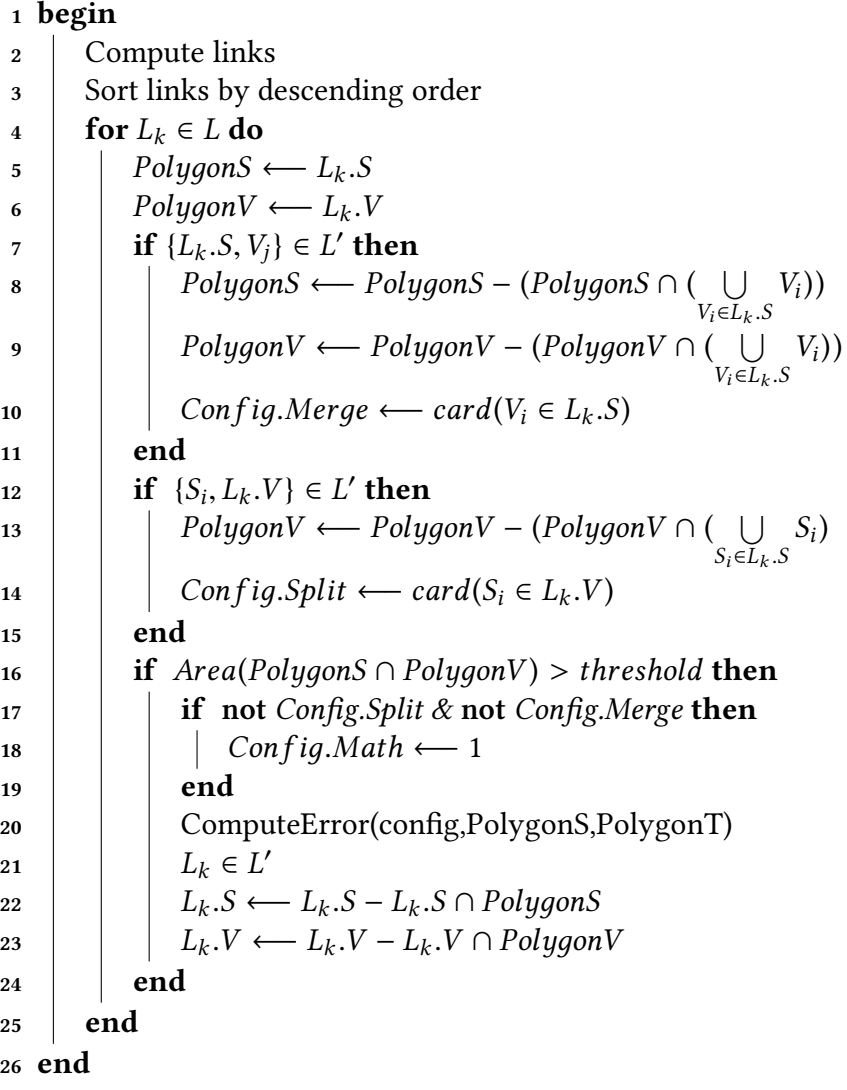

## 7 Sortie XML de l'OCR "OCRopus" en format HOCR

```
1 < ?xml version = "1.0" encoding = "UTF-8" ? >
  <!DOCTYPE html PUBLIC "-//W3C//DTD XHTML 1.0 Transitional//EN"
       " http://www.w3.org/TR/xhtml1/DTD/xhtml1-transitional.dtd">
  -\html xmlns=" http://www.w3.org/1999/xhtml" xml:lang="en" lang="en" >
  <head >\lt title >OCR Results \lt / title >
    \alpha <meta http −equiv = " content -type " content = "text / html; charset = utf -8" />
    \epsilon -meta name=" Description" content=" OCRopus Output" />
    \alpha -meta name=" ocr -system" content=" ocropus -0.4" />
10 <meta name=" ocr - capabilities" content=" ocr_line ocr_page" />
|11| </head >
|12| <br/>body >
13 < div class = ' ocr_page ' title = ' file results / temp / 0001. bin. png ' >
\vert = \vert < span class = ' ocr line ' title = 'bbox 755 2421 1023 2459 '>REVIEWS</ span > < br />
\vert 15 < p />
\vert<sup>16</sup> < span class = ' o c r _ line ' title = ' bbox 267 2325 1510 2367 ' > TE Roan ro Jusrt c E.
     By the Rr. Hos. Sm Aasasn DENNINa. </span>>br />
\vert x \vert < span class = ' ocr line ' title = ' bbox 352 2283 1511 2326 ' > [London : Stevens \&
     amp; Sons, Lt. 1955. viii and 118 pp-</span><br/>-br />
\sim span class='ocr_line' title='bbox 349 2243 594 2283'>10s. 6d. net. \sim / span > <
      \text{br} />
\sim span class='ocr_line' title='bbox 273 2168 1515 2202'>Is the last two years
       Lord Justlce Denning has delivered a number of </ span > < br />
      \langle div >
|z_1| < / body >
|_{22}| < / html>
```
Listing 7.1 – Exemple de sortie XML de l'OCR "Ocropus" en format HOCR

## 8 Document n°7 du corpus1

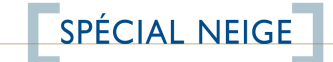

## LE MASQUE DE<br>CHAMPION

**CHAMPION**<br>C'est le masque d'Enak Gavaggio,<br>athlète en ski cross en équipe<br>de France. Vision grand large et<br>verre anti-buée photochromique,<br>à savoir qu'il varie d'intensité<br>selon la luminosité.  $140 \in$ , Julbo, modèle Dark Lord,<br>rens.: 03-84-34-14-14 ou<br>www.julbo-eyewear.com

LE SNOWBOARD<br>« BACKCOUNTRY »

**EXECTIVATIVE TO SET AND SET AND SET AND SET AND SET AND SET SET ACTIONS THEORY SET AND SET AND SET AND SET AND SET AND SET AND SET AND SET AND SET AND SET AND SET AND SET AND SET AND SET AND SET AND SET AND SET AND SET A** 

LE SAC À DOS **SECOURISTE SECOURISTE**<br>On ne sait jamais... Muni d'un<br>embout permettant de respirer<br>l'oxygène circulant sous la neige<br>en cas d'avalanche, ce sac à dos<br>hyperrésistant, en roile balistique<br>comme celle des gilets pare-balles,<br>est ce qu 179 €, Blackdiamond, modèle Avalung, rens.: 04-90-68-68-68.

202 . LE NOUVEL OBSERVATEUR

#### FIGURE 8.1 – Document 7 du corpus1

## 9 Corpus<sub>2</sub>

oradiology 14, 67-71 (1977)

## Neuroradiology

#### The Glabella-Inion Line as a Baseline for CT Scanning of the Brain

A. Tokunaga<sup>1</sup>, M. Takase<sup>2</sup>, and K. Otani<sup>1</sup>

nt of Neurological Surgery, School of Medicine, Chiba University, Chiba, Japar The Third Department of Anatomy and the <sup>2</sup> Depart

**Summary.** The optimal position of the head for CT scanning of the brain is discussed according to the statistical data of roontgeneration<br>retry. The glabel-hastion (GI) line was shown to be parallel to the la-inion (GI) anatomical diagnosis

**Key words:** Cranial CT  $-$  Head position  $-$  Glabella-inion line

#### Introduction

A new innocuous radiological technic, computed to<br>mography (CT), was developed by Hounsfield [2]: more approprecy (CT), was developed by Hounsfield [2]<br>in 1973. It is possible to analyze attenuation coefficients within a

meatal (CM) line which joins the outer canthus to<br>the center of the external auditory meatus, has been<br>used as the bassine of rerainal scanting. In many<br>recently published atlases of the brain for computed<br>tomography, the

#### **Materials and Methods**

**Materials and Methods**<br>
Similas **On Methods**<br>
Similas (for algoring from 24<br>
Collids of 15 mates and 7 females (ranging from 24<br>
to 70 years) were used. Their cranial eavities were<br>
opened and a right latern tronigenomy

THE RAS TAFARI MOVEMENT IN JAMAICA

167

reaction of a wareness of group hostility. Second, it suggests tions of a wareness to different social problems<br>of a wareness could be assumed to a wareness to different social problems<br>Third, the technique can be applied

it attempts to operationally delineate the concept Fourth, in a given community the relative posi-

# THE RAS TAFARI MOVEMENT IN JAMAICA: A STUDY OF RACE AND CLASS CONFLICT\*

#### **GEORGE EATON SIMPSON** Oberlin College

Messianic cults and nativistic movements have long been of interest to anthropolo-**Later to the rest to antifer the system of interest to antiferolation**<br>gists and sociologists! Ras Tafari, a Jamaican cult<br>which originated in 1930, is violently anti-white<br>on the verbal level. Its members regard Haile<br>Se return to Ethiopia.

return to Ethiopia.<br>The "Rasta" people consider Marcus Garvey,<br>revered founder of the Universal Negro Improverevered founder of the Universal Negro Improve-<br>ment. They claim that Garvey, "the world's greatest statesman," was sent by Ras Tafari "to<br>the involution, as the forecast statesman," was sent by Ras Tafari "to<br>cut and cle

Africans—At Home and Abroad" and "One God!"<br>
"With the support of a grant from the American Bullosophical Society. I am indebted to Mr. Arhur Bethune, of Kingston, Jamaica, for assistance in the collection of data on the

THE contra-acculturative aspects of One Aim! One Destiny!" are proclaimed at every

One Aim! One Destiny!" are proclaimed at every<br>Ras Tafari meeting.<br>In the early days of the movement, opposition<br>came from both the ordinary Jamaicans and the<br>police. Lower class Jamaicans stoned speakers,<br>slashed banners, meetings. An active early leader of the cult was<br>arrested, jailed, and tried seven times, but never arrested, jailed, and tried seven times, but never a<br>convicted, on charges of disorderly conduct, ganja<br>(marihuana) smoking, and lunacy. Open hostility<br>to the movement has declined to some extent in<br>recent years due, in pa not support the widespread belief that they are bearded hoodlums.

not support the watespread beiet that they are<br>bearded hoodlums.<br>Western Kingston and Eastern St. Andrew constitute the center of the Rass Tafari movement,<br>but groups have been formed in other parts of the<br>inand, Participa heard, often at some length, and no action is taken without a vote of the membership, or, at the least,<br>the executive committee. Names of these groups include: Ethiopian Coptic League, United Ethiopian Body, Ethiopian Youth Cosmic Faith,

Littérature o

En revanche, les fibroblattes, apets avoir essentiellement sur les lymphocytes Thi, et de actives par l'1.4 et/bit de Chixax et et pouvait induite une augmentation des considerations de la consideration de la Chixa et de En revanche, les fibrolisaises, après avoir essentiellement sur les lymphocytes Th1. Étude de l'expression des cytokines détactives per l'IL-Action et en provis industrie une augmentation des <br>cytokines commes pour être l

La cyclosporine A induit une dimi-<br>
La cyclosporine A induit une dimi-<br>
effect de la dermaite atopique<br>
and the animalistic depicts of the animalistic depicts of the animalistic derivation of the animalistic depicts<br>
data

509

V. Junghas, C. Gutgesell, T. Jung,<br>C. Neumann<br>Epidemal oytokines IL-19, TNF- $\alpha$ ,<br>and IL-12 in patients with atopic<br>dermattits: response to application<br>of house dust mite antigens<br>J11: : 1184-8<br>111: : 1184-8

#### Dossier scientifique

Collogue astigoal des biologistes des bônitaux - Cannes 1998

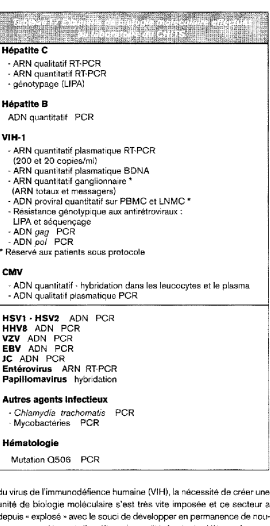

dimits of anonger monachastes sets mes temperatures and display of the sympature of the sets and display of the sympator of the control of the control of the boundary of the control of the control of the boundary of the co

ratione.<br>Dés que cela a été possible, certains tests (VHC qualitatif,<br>Chiarrydia, mycobactérice) ont été effectués sur Cobas Amplicor<br>(Reche), seni-automate qui reialise l'arrighteation et la détectué de<br>produits de PCR, a

incomunity and all the recent of the interaction of the control control control and the recent of the relations of the relation of the relation of the relation of the relation of the relation of the property was the relati

.<br>- les tests de biologie moléculaire pour le diagnostic et le suivi des<br>hépatites B et C ont été les premiers mis en place ;  $136$ 

 $-$ le VIH a particulalmente the estistic du développement de ces techniques, qui est constant de ces techniques de la ces de la ces de la ces de la ces de la ces de la ces de la ces de la ces de la ces de la ces de la pri

#### 2. Virus de l'hépatite C (VHC)

La sérologie du vivus de l'hépaltie C ne fournit pas de rensignement sur l'état de replication du vivus dans l'organisme. Les tests de valuations type RIBA riagonisme auxiliants au socialisme de reconstructions according

Les indications actualles de l'ARN VHC par PCR sont [12] :

Les inclusions autueles de KRN WHO pur PCR sont l'12).<br>Les infantistats de l'alternation autueles de KRN WHO pur PCR sont l'alternation du relations<br>de l'alternation de Robert de Robert de Robert de Kanadier pur le public

suives avec :<br>
- le typoge du virus : nous effectuors la détermination du genotype<br>
- le typoge du virus : nous effectuors la détermination du genotype<br>
vival par la méthode LIPA (l'innoymetics) avent d'aborder prochane<br>
m

et un gain de temps ;<br>  $\alpha$  - la gaintification de l'ARN viat platematique ; la virémie pout étre determines par la technique to<br> Divide Concord (ARN viat platematique ) au pre CRR quantitains type<br> Concord (ARN determine

#### 3. Virus de l'hépatite B (VHB)

Contraction of the property of the principle of the state of the state of the state of the state of the state of the state of the state of the state of the state of the state of the state of the state of the state of the s

Revue Française des Laboratoires, avril 1999, N° 312

# $\Box$ a biologie moléculaire dans les hémopathies lymphoïdes malignes

J.-P. MAGAUD, J.-P. ROUAULT, I. TIGAUD, H. LAPILLONNE, C. SAMARUT, P-A. BRYON et R. RIMOKH<sup>\*</sup>

#### RÉSUMÉ

L'introduction des techniques de biologie moléculaire en hématologie depuis une dizaine d'années a permis une avancée considérable dans l'étude des hémopathies lymphoïdes malignes avec des implications dans le domaine de la recherche fondamentale et de la recherche clinique. La biologie moléculaire a en premier lieu conduit à une meilleure compréhension des mécanismes génétiques de<br>la tumorogenèse lymphoïde : activation de proto-onco-<br>gènes, inactivation de gènes suppresseurs de tumeur consécutives aux anomalies chromosomiques spécifiques consecutivos aux anominais critomopalhes lymphoides.<br>L'étude des réarrangements des génes codant pour les immunoglobulines ou pour le récepteur antigénique des cellules T dans les proliférations lymphoïdes malignes a permis de situer ces tumeurs par rapport aux différentes<br>voies de différenciation des cellules immunocompétentes. Les marqueurs moléculaires associés à la différenciation Les marques des cellules lymphoïdes sont autant<br>d'éléments dont il faut actuellement tenir compte lors du<br>diagnostic et du suivi thérapeutique des hémopathies lymphoïdes malignes.

sumprimes de séquences virales dans certaines<br>hémopathies lymphoïdes, l'étude de la reconstitution<br>hématopoïétique après greffe de moelle ont également<br>bénéficié de l'apport de la biologie moléculaire.

#### **MOTS-CLÉS**

hémopathies lymphoïdes malignes - biologie moléculaire tumorogenèse - maladie résiduelle - proto-oncogènes gènes suppresseurs de tumeurs.

#### **Introduction**

L'hématologie, comme la plupart des disciplines cliniques et biologiques, à largement bénéficié de<br>l'apport des techniques de biologie moléculaire<br>depuis le début des années 1980. Dans cette syndepuis le deux des années a roits. Dans cette synthése, nous développerons l'exemple des hémopa-<br>thèse, nous développerons l'exemple des hémopa-<br>this lymphoïdes malignes, affections les plus fré-<br>quentes en hémato-oncologi moléculaire dans ce domaine restent du ressort de la

Revue française des laboratoires, avril/mai 1995, N° 275

#### **SUMMARY**

Recent developments in molecular biology have produced considerable advances in our understanding of the principles underlying lymphoid tumorogenesis.

In particular, molecular biology has shown that many chromosome changes in human leukemia are highly specific and result in the activation or mutation of genes (proto-oncogenes, tumor suppressor genes) involved in<br>cell proliferation and its regulation. The existence of antigen receptor genes recombination during the generation of mature B and T cells has been used to design molecuof matter b unto the tens mass been associated to design interest-<br>lar tools which can be used for the characterization of the<br>clonal status of lymphoid disorders and for the detection<br>of minimal residual disease. These di indeed implications for both the diagnosis and the clinical management of malignant lymphoproliferations.

Other applications of molecular biology in hematology once the search for viral sequences in some lymphoid<br>tumors, the study of hematopoiesis restauration after bone marrow engrafment.

#### **KEY-WORDS**

lymphoid malignancies - molecular biology - tumorogenesis - minimal residual disease - proto-oncogenes tumor suppressor genes.

recherche appliquée ou fondamentale. D'autres ont déjà trouvé une place en biologie clinique tant au<br>niveau de l'aide diagnostique que de la surveillance

\* Unité d'hémato-oncologie moléculaire INSERM CJF 93-07 Contration contration differential differential differential differential differential differential differential differential differential differential differential differential differential differential differential diffe

TIRÉS A PART M. le Dr J.-P. MAGAUD

article reçu le 14 décembre 1994, accepté le 26 janvier 1995.

## 10 Exemple de document complexe - Corpus<sub>2</sub>

## Acquired Neoplasms of the Nonpigmented Ciliary Epithelium (adenoma and adenocarcinoma)

Jerry A. Shields, MD,<sup>1</sup> Ralph C. Eagle, Jr, MD,<sup>2</sup> Carol L. Shields, MD,<sup>1</sup> Patrick De Potter, MD<sup>1</sup>

Background/Purpose: Acquired neoplasms of the nonpigmented ciliary body epithelium (NPCE) are rare, and most information about them has come from single case reports. This study was undertaken to review the authors' experience with a series of in particular and histopathesis with acquired neoplasms of the NPCE, to delineate the clinical and histopathologic features of these tumors, and show how they differ from ciliary body melanoma. Methods: A clinicopathologic review was conducted on acquired tumors of the NPCE

that were evaluated by the authors and a review of the English language literature was done. The data from the authors' cases were compared with previously reported cases. **Results:** The authors had personal experience with nine patients with acquired tumors of the NPCE and found 18 other patients with these tumors in the literature. Of

the authors' patients, all tumors were predominantly nonpigmented and were white to<br>light-tan in color. Associated clinical findings included signs of intraocular inflammation<br>light-tan in color. Associated clinical findin in all patients, secondary cataract in eight (89%), and subluxation of the lens in six (67%). Eight of the tumors were managed successfully by local resection and one by enucleation.<br>Histopathologically, the tumors showed considerable variation from patient to patient. Seven tumors were classified as benign adenoma and two as low-grade adenocarcinoma. There was no local recurrence or systemic metastases. Although tumors of the NPCE historically have been misdiagnosed clinically as ciliary body melanoma, our study suggests that they have some characteristic features that serve to differentiate them from melanoma and other ciliary body lesions. In contrast to melanoma, acquired neoplasms of the NPCE are amelanotic and are more likely to have an irregular surface, associated<br>inflammatory signs, to transmit light well during transillumination, and show high internal<br>inflammatory signs, to transmit light well du reflectivity with ultrasonography

**Conclusion:** Acquired neoplasms of the NPCE have characteristic clinical and histo-**CONSUMER CONSUMER CONSUMER SET AND SUBSEX CONSUMER CONSUMER CONSUMER CONSUMER CONSUMER CONSUMER CONSUMER CONSUMER CONSUMER CONSUMER CONSUMER CONSUMER CONSUMER CONSUMER CONSUMER CONSUMER CONSUMER CONSUMER CONSUMER CONSUMER** Ophthalmology 1996; 103:2007-2016

The nonpigmented epithelium of the ciliary body (nonpigmented ciliary epithelium [NPCE]) can give rise to conmement change pointentium [iVFCE] can give that the perplasians, are related hyperplasians, fractive hyperplasians, age-related hyperplasians (Fuchs adenoma), and acquired neoplasms.<sup>1-3</sup><br>True acquired neoplasms of the NPC aterioral methods are triatively rate. These methods are need associated and the NPCE have been individual case descriptions,<sup>4-21</sup> usually from ophthalmic pathology laboratories, and few clinicians have had experience wit than one case. In most reports, the lesion was diagnosed clinically as a ciliary body malignant melanoma, and the diagnosis of tumor of the NPCE was not made until the

2007

FIGURE  $10.1$  – Exemple de document complexe du corpus<sub>2</sub> avec à la fois une partie linéaire et une partie non linéaire.

Originally received: March 25, 1996.<br>Revision accepted: August 20, 1996.

<sup>&</sup>lt;sup>1</sup> Oncology Service, Wills Eye Hospital, Thomas Jefferson University, Philadelphia.

<sup>&</sup>lt;sup>2</sup> Department of Pathology, Wills Eye Hospital, Thomas Jefferson University, Philadelphia.

Presented by Jerry A. Shields, MD, as part of the 1995 F. Phinizy Calhoun. Jr. Lecture, Atlanta, February 1995.

Calhoun, Jr, Lecture, Atlanta, Pebruary 1995.<br>Supported by the Eye Tumor Research Foundation, Philadelphia, Penn-<br>sylvania.

Reprint requests to Jerry A. Shields, MD, Oncology Service, Wills Eye<br>Hospital, 900 Walnut St, Philadelphia, PA 19107.